European and Mediterranean Plant Protection Organization Organisation Européenne et Méditerranéenne pour la Protection des Plantes **PM 7/129 (1)** PM 7/129 (1)

# **Diagnostics Diagnostic**

# PM 7/129 (1) DNA barcoding as an identification tool for a number of regulated pests

### Specific scope

This Standard describes the use of DNA barcoding protocols in support of the identification of a number of regulated pests and invasive plant species comparing DNA barcode regions with those deposited in publically available sequence databases.<sup>1</sup> It should be used in

# conjunction with PM 7/76 Use of EPPO diagnostic protocols.

prokaryotes (a novelty in the DNA barcoding field) were

### Specific approval and amendment

2016-09

# 1. Introduction

DNA barcoding is a generic diagnostic method that uses a short standardized genetic marker in an organism's DNA to aid identification at a certain taxonomic level. The chosen marker region should reflect the group taxonomy of the target species. Therefore, the marker region should provide a high interspecific variability and low intraspecific differences and should enable the identification of as many species as possible belonging to a shared higher taxonomical level such as genus, family or order (e.g. Chen et al., 2013). An organism is identified by finding the closest matching reference record. The first genetic marker to be described as a 'barcode' was the mitochondrial cytochrome  $c$  oxidase I (COI) gene which is used for species identification in the animal kingdom (Hebert et al., 2003). Later the chloroplast large subunit ribulose-1,5-bisphosphate carboxylase-oxygenase (rbcL) gene (Hollingsworth et al., 2009) and the nuclear ribosomal internal transcribed spacer (ITS) region (Schoch et al., 2012) have been proposed as barcodes for the plant and fungi kingdoms, respectively.

The use of a single barcode region does not provide sufficient reliability for the identification of the majority of regulated pests. Therefore, several short standardized genetic markers have been identified as 'barcodes' for identification at the required taxonomic level in several pest groups. DNA barcoding protocols for eukaryotes and developed and validated within the Quarantine Organisms Barcoding of Life (QBOL) Project financed by the 7th Framework Programme of the European Union. Within the DNA barcoding EUPHRESCO II project, test protocols for several quarantine pests and invasive plant species were added, and the use of polymerases with proofreading abilities was introduced to minimize the risk of polymerase chain reaction (PCR) errors. In addition, amplification primers were M13-tailed when possible to improve the user-friendliness of the protocols, allowing the generation of sequence data with a minimum number of sequencing primers. Regulated organisms are identified by finding the closest matching reference record, using a combination of Basic Local Alignment Search Tool (BLAST) hit identity, multi-locus sequence analysis (MLSA) and clustering in species-specific clades using multiple databases containing sequence data of regulated organisms and related species. Pest species in this Standard were selected on the basis of their pest status, economic impact, availability of material and pre-existing knowledge of loci with sufficient resolution.

This EPPO Standard describes the DNA barcoding protocols developed for the identification of a number of regulated arthropods, bacteria, fungi and oomycetes, invasive plant species, nematodes and phytoplasmas. Each organism group is covered in a separate Appendix. Protocols describe the extraction of nucleic acids and the amplification of short standardized marker(s). Since the identification of regulated pests is often based on several different markers, diagnostic schemes are provided to aid the selection of

<sup>&</sup>lt;sup>1</sup>Use of brand names of chemicals or equipment in these EPPO Standards implies no approval of them to the exclusion of others that may also be suitable.

appropriate protocols. When more than one marker is necessary, the markers are either used in parallel for species identification (e.g. invasive plant species and phytoplasmas) or a single marker is first used for genus identification (e.g. 16S for bacteria) and, depending on the genus, a second marker (sometimes in parallel with a third marker) is used for identification to species level. For some Xanthomonas bacteria a third marker is needed for identification at the pathovar or (sub)species level. For each identification based on several markers all consensus sequences produced need to be analysed in a MLSA which can be done in Q-bank. The generation of sequence data, assembly of raw sequence data and analysis of consensus sequences using BLAST and MLSA in online databases is discussed in Appendix 7. Appendix 8 provides an example of a sequencing analysis report that can be used to collate all relevant data, and Appendix 9 provides information on synthetic positive amplification controls (PACs).

It has to be noted that the outcome of DNA barcoding tests can be negatively affected by the incompleteness of databases, incorrectly identified species in databases, the amplification of pseudogenes or NUMTs and introgression or hybridization events. For that reason, the analysis of sequence data should be performed by proficient operators. DNA barcoding is consequently used in support of identification at a certain taxonomic level. Origin, host plant and other characteristics (e.g. morphological, biochemical, reactions on indicator plants) are typically needed to complete the diagnosis.

### 2. Reference material

A single synthetic PAC per organism group can be used to assess the efficiency of the PCR amplification. It can also be used as a standardized process control from amplification until sequence analysis and will give insight into the repeatability and reproducibility of each test (see also Appendix 7, Section 5.3 'Validation'). The synthetic PAC is designed in such a way that all tests in one Appendix can be monitored using a single control. When amplified, the synthetic PACs yield amplicons ranging from 560 to 720 base pairs, depending on the primers used. When sequenced, the synthetic PACs can easily be identified since, after translation of the nucleic acid sequence (reading frame 1, standard code), the following amino acid sequence is obtained twice: \*KEEP\*CALM\*THIS\*IS\* MERELY\*A\*VERY\*STRANGE\*REFERENCE\*PHRASE\* WITH\*EIGHTY\*FIVE\*CHARACTERS (stop codons are indicated as \*). Synthetic PAC sequences are presented in Appendix 9, and are available from the NCBI: PAC arthropods v.1 ([KT429638\)](http://www.ncbi.nlm.nih.gov/nuccore/KT429638); PAC bacteria v.1 [\(KT429643](http://www.ncbi.nlm.nih.gov/nuccore/KT429643)); PAC fungi v.1 ([KT429642\)](http://www.ncbi.nlm.nih.gov/nuccore/KT429642); PAC invasive plant species v.1 ([KT429639\)](http://www.ncbi.nlm.nih.gov/nuccore/KT429639); PAC nematodes v.1 [\(KT429641\)](http://www.ncbi.nlm.nih.gov/nuccore/KT429641); PAC phytoplasmas v.1 ([KT429640\)](http://www.ncbi.nlm.nih.gov/nuccore/KT429640), and can be ordered from commercial companies producing synthetic genes or gBlocks (e.g. ThermoFisher, IDT, Biomatik).

### 3. Feedback on this Diagnostic Protocol

If you have any feedback concerning this Diagnostic Protocol, or any of the tests included, or if you can provide additional validation data for tests included in this protocol that you wish to share please contact diagnostics@eppo.int.

### 4. Protocol revision

An annual review process is in place to identify the need for revision of Diagnostic Protocols. Protocols identified as needing revision are marked as such on the EPPO website. When errata and corrigenda are in press, this will also be marked on the website.

### 5. Acknowledgements

This protocol was originally drafted by: BTLH van de Vossenberg, M Westenberg, M Botermans, Dutch National Plant Protection Organization, PO Box 9102, 6700 HC Wageningen, the Netherlands; J Hodgetts, Fera, Sand Hutton, York YO41 1LZ, UK; and B Cottyn, Institute for Agricultural and Fisheries Research, Plant Sciences Unit, Crop Protection, Burgemeester van Gansberghelaan 96, bus 2, 9820, Merelbeke, Belgium. It was reviewed by the Panel on Diagnostics and Quality Assurance as well as the Panels on Diagnostics in the different disciplines. The DNA barcoding protocols in this standard were developed, optimized and validated in an international test performance study within the QBOL Project financed by 7th Framework Program of the European Union, and the DNA Barcoding EUPHRESCO II Project.

### 6. References

- Benson DA, Cavanaugh M, Clark K, Karsch-Mizrachi I, Lipman DJ, Ostell J et al. (2013) GenBank. Nucleic Acids Research 41, D36– D42.
- Carbone I & Kohn LM (1999) A method for designing primer sets for speciation studies in filamentous ascomycetes. Mycologia 91, 553-556.
- Chen W, Djama ZR, Coffey MD, Martin FN, Bilodeau GJ, Radmer L et al. (2013) Membrane-based oligonucleotide array developed from multiple markers for the detection of many Phytophthora Species. Phytopathology 103, 43–54.
- Coenye T, Falsen E, Vancanneyt M, Hoste B, Govan JRW, Kersters K et al. (1999) Classification of Alcaligenes faecalis-like isolates from the environment and human clinical samples as Ralstonia gilardii sp. nov. International Journal of Systematic Bacteriology 49, 405–13.
- Edwards U, Rogall T, Blöcker H, Emde M & Böttger EC (1989) Isolation and direct complete nucleotide determination of entire genes. Characterization of a gene coding for 16S ribosomal RNA. Nucleic Acids Research 17, 7843–53.
- Folmer O, Black M, Hoeh W, Lutz R & Vrijenhoek R (1994) DNA primers for amplification of mitochondrial cytochrome c oxidase subunit I from diverse metazoan invertebrates. Molecular Marine Biology and Biotechnology 3, 294–299.
- Germain JF, Chatot C, Meusnier I, Artige E, Rasplus J-Y & Cruaud A (2013) Molecular identification of Epitrix potato flea beetles

(Coleoptera: Chrysomelidae) in Europe and North America. Bulletin of Entomological Research 103, 354–362.

- Groenewald JZ, Nakashima C, Nishikawa J, Shin HD, Park JH, Jama AN et al. (2013) Species concepts in Cercospora: spotting the weeds among the roses. Studies in Mycology 75, 115–170.
- Hajri A, Hunault G, Lardeux F, Lemaire C, Manceau C, Boureau T et al. (2009) A "Repertoire for Repertoire" Hypothesis: Repertoires of type three effectors are candidate determinants of host specificity
- in *Xanthomonas. PLoS One* 4, e6632.<br>Hebert PDN, Cywinska A, Ball SL & deWaard JR (2003) Biological identifications through DNA barcodes. Proceedings of the Royal Society of London B: Biological Sciences, 270, 313-321.
- Hollingsworth PM, Forrest LL, Spouge JL, Hajibabaei M, Ratnasingham S, van der Bank M et al. (2009) A DNA barcode for land plants. Proceedings of the National Academy of Sciences of the United States of America 106, 12794–12797.
- Holterman M, Van der Wurff A, Van den Elsen S, Van megen H, Bongers T, Holovachov O et al. (2006) Phylum-wide analysis of SSU rDNA reveals deep phylogenetic relationships among nematodes and accelerated evolution toward crown clades. Molecular Biology and Evolution 23, 1792–1800.
- Holterman M, Holovachov O, Van den Elsen S, Van Megen H, Bongers T, Bakker J et al. (2008) Small subunit ribosomal DNA-based phylogeny of basal Chromadoria (Nematoda) suggests that transitions from marine to terrestrial habitats (and vice versa) require relatively simple adaptations. Molecular Phylogenetics and Evolution 48, 758–763.
- Hu M, Hoglund J, Chilton NB, Zhu XQ & Gasser RB (2002) Mutation scanning analysis of mitochondria cytochrome c oxidase subunit 1 reveals limited gene flow among bovine lungworm subpopulations in Sweden. Electrophoresis 23, 3357–3363.
- Jones SJ, Hay FS, Harrington TC & Pethybridge SJ (2011) First Report of Boeremia Blight Caused by Boeremia exigua var. exigua on Pyrethrum in Australia. Plant Disease 95, 1478.
- Kress WJ & Erickson DL (2007) A Two-Locus Global DNA Barcode for Land Plants: The coding rbcL gene complements the non-coding trnH-psbA spacer region. PLoS One 2, e508.
- Kress WJ, Erickson DL, Jones FA, Swenson NG, Perez R, Sanjur O et al. (2009) Plant DNA barcodes and a community phylogeny of a tropical forest dynamics plot in Panama. Proceedings of the National Academy of Sciences of the United States of America 106, 18621–18626.
- Lemey P, Marco Salemi M & Irvine Vandamme A (2009) The Phylogenetic Handbook, A Practical Approach to Phylogenetic Analysis and Hypothesis Testing, 2nd Edition, Cambridge University Press, Cambridge (GB). ISBN: 9780521730716
- Makarova O, Contaldo N, Paltrinieri S, Kawube G, Bertaccini A & Nicolaisen M (2012) DNA barcoding for identification of 'Candidatus Phytoplasmas' using a fragment of the elongation factor Tu gene. PLoS One 7, e52092.
- Oliveira LSS, Harington TC, Freitas RG, McNew D & Alfenas AC (2015) Ceratocystis tiliae sp. nov., a wound pathogen on Tilia americana. Mycologia 107, 986–995.
- Parkinson N, Aritua V, Heeney J, Cowie C, Bew J & Stead D (2007) Phylogenetic analysis of Xanthomonas species by comparison of partial gyrase B gene sequences. International Journal of Systematic and Evolutionary Microbiology 57, 2881–2887.
- Ratnasingham S & Hebert PDN (2007) BOLD: The Barcode of Life Data System (www.barcodinglife.org). Molecular Ecology Notes 7, 355–364. doi:[10.1111/j.1471-8286.2006.01678.x.](http://dx.doi.org/10.1111/j.1471-8286.2006.01678.x)
- Richert K, Brambilla E & Stackebrandt E (2005) Development of PCR primers specific for the amplification and direct sequencing of gyrB genes from microbacteria, order Actinomycetales. Journal of Microbiological Methods 60, 115–123.
- Robideau GP, De Cock AW, Coffey MD, Voglmayr H, Brouwer H, Bala K et al. (2011) DNA barcoding of oomycetes with cytochrome

c oxidase subunit I and internal transcribed spacer. Molecular Ecology Resources 11, 1002–1011.

- Sang T, Crawford DJ & Stuessy TF (1997) Chloroplast DNA phylogeny, reticulate evolution, and biogeography of Paeonia (Paeoniaceae). American Journal of Botany 84, 1120–1136.
- Schoch CL, Seifert KA, Huhndorf S, Robert V, Spouge JL, Levesque CA et al. (2012) Nuclear ribosomal internal transcribed spacer (ITS) region as a universal DNA barcode marker for fungi. Proceedings of the National Academy of Sciences of the United States of America 109, 6241–6246.
- Tate JA (2002) Systematics and evolution of Tarasa (Malvaceae): an enigmatic Andean polyploid genus. Ph.D. dissertation. The University of Texas at Austin
- White TJ, Bruns T, Lee S & Taylor J (1990) Amplification and direct sequencing of fungal ribosomal RNA genes for phylogenetics. In PCR Protocols: A Guide to Methods and Applications (eds Innis MA, Gelfand DH, Sninsky JJ & White ), pp. 315–322. Academic Press, San Diego.
- Wicker E, Grassart L, Coranson-Beaudu R, Mian D, Guilbaud C, Fegan M et al. (2007) Ralstonia solanacearum strains from Martinique (French west indies) exhibiting a new pathogenic potential. Applied and Environmental Microbiology 73, 6790–6801.

# Appendix 1 – DNA barcoding of arthropods

### 1. General information

1.1 This appendix describes the protocols used to identify selected regulated arthropods by conventional PCR followed by Sanger sequencing analysis. Table 1 shows the regulated organisms that have successfully been tested with the protocols described in this section. It is very likely that other regulated arthropods can also successfully be identified using these protocols, but to date validation data has not been generated to support this.

Table 1. Regulated arthropods successfully identified with barcoding protocols

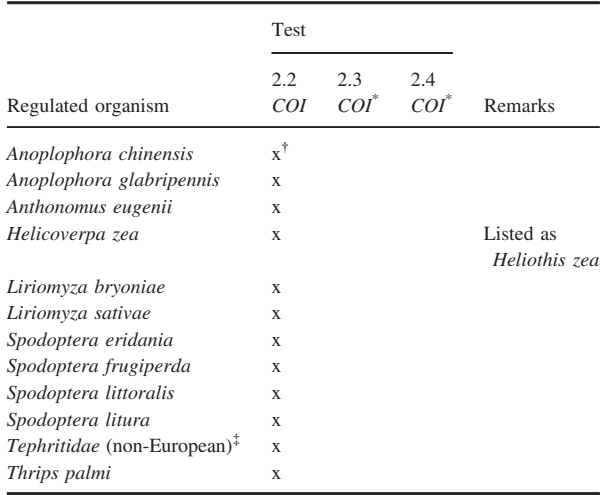

<sup>\*</sup>In some cases the COI test using primers LCO1490 and HCO2198 (Section 2.2) fails to produce an amplicon. In those cases, the COI tests described in Sections 2.3 and 2.4 can be used alternatively. † Tests marked with 'x' need to be performed to reach reliable identification of the corresponding taxa. When multiple loci are indicated in the table, the MLSA tools in Q-bank should be used. ‡ Several non-European Tephritidae sequences are available in Q-bank.

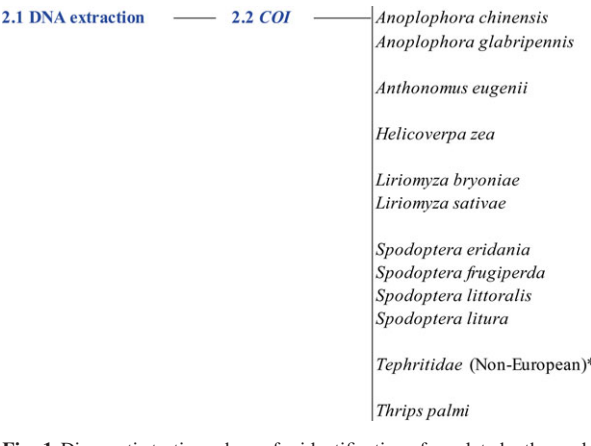

Fig. 1 Diagnostic testing scheme for identification of regulated arthropods using DNA barcodes. The steps shown refer to the sections in this Appendix which should be followed to reach reliable identification of the corresponding taxa. When sequence data of multiple loci are generated, the MLSA tools in Q-bank need to be used. \*Several non-European Tephritidae sequences are available in Q-bank.

- 1.2 Protocols were developed by INRA (FR) as part of the QBOL Project financed by 7th Framework Programme of the European Union (2009–12). The protocols were further optimized by the Food and Environment Research Agency (Fera) (GB) as part of the EUPHRESCO II DNA Barcoding project (2013–14).
- 1.3 The mitochondrial COI gene test described in Section 1.2.2 is used for species identification of selected regulated arthropods (see Fig. 1, Table 1). If no amplicons are generated the COI tests described in Sections 1.2.3 and 1.2.4 can be used.
- 1.4 Primer sequences, amplicon sizes and thermocycler settings are provided in the test-specific sections. HPLC-purified primers should be ordered to avoid non-specific PCR amplification.
- 1.5 Reaction mixes are based on the BIO-X-ACT<sup>™</sup> Short Mix (Bioline) reagents (cat. no. BIO-25026).
- 1.6 Molecular-grade water is used to set up reaction mixes; this should be purified (deionized or distilled), sterile (autoclaved or 0.45-µm filtered) and nuclease free.
- 1.7 Amplification is performed in a Peltier-type thermocycler with heated lid, e.g. C1000 (Bio-Rad).

Note that validation data presented in Section 4 have been obtained using the chemicals, equipment and methodology described in this Appendix and in combination with the guidance provided in Appendix 7.

### 2. Methods

- 2.1 Nucleic acid extraction and purification
	- 2.1.1 Tissue material (typically 10–50 mg) of all life stages of a single specimen is used as input for DNA extraction.
	- 2.1.2 DNA is extracted using the Blood & Tissue kit (Qiagen) according to the animal tissue protocol.
- 2.1.3 When tissue material is stored in ethanol, all the ethanol should be removed prior to DNA extraction.
- 2.1.4 Grinding of the tissue material in a lysis buffer (provided) prior to DNA extraction can be performed but is not required in order to allow non-destructive DNA extraction.
- 2.1.5 After crushing, the sample should be incubated at 56°C for at least 1 h.
- 2.1.6 DNA is eluted in 200  $\mu$ L of pre-heated (56 $\degree$ C) elution buffer (provided). When working with small amounts of tissue material, DNA is eluted in  $50-100$  µL of pre-heated elution buffer.
- 2.1.7 No DNA clean-up is required after DNA extraction.
- 2.1.8 The extracted DNA should either be used immediately or stored at  $-20^{\circ}$ C until use.
- 2.2 PCR of the arthropod COI gene
	- 2.2.1 PCR-sequencing of 709 bp (amplicon size including primers) of the mitochondrial cytochrome  $c$  oxidase subunit I (COI) gene of arthropods is adapted from Folmer et al. (1994).
	- 2.2.2 Primer sequences are described in the table below.

|                |                                             | Primer used for |            |  |
|----------------|---------------------------------------------|-----------------|------------|--|
| Primer<br>name | Primer sequence<br>$(5'–3'$ orientation)    | <b>PCR</b>      | Sequencing |  |
| LCO1490        | <b>GGTCAACAAATCA</b><br><b>TAAAGATATTGG</b> | X               | X          |  |
| HCO2198        | TAAACTTCAGGGTG<br><b>ACCAAAAAATCA</b>       | X               | X          |  |

<sup>2.2.3</sup> Master mixes are prepared according to the table below.

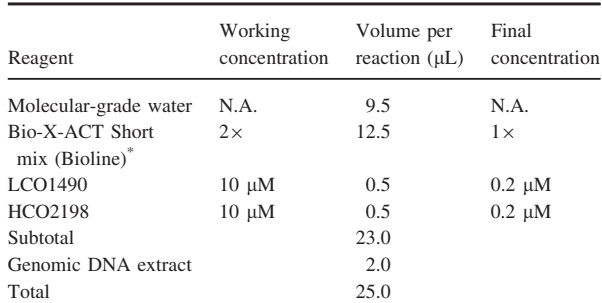

\* Or adequate PCR master mixes containing a polymerase with proofreading activity.

> 2.2.4 Thermocycler profile: 3 min at  $94^{\circ}$ C,  $5 \times$ (30 s at 94°C, 30 s at 45°C, 1 min at 72°C),  $35\times$  (30 s at 94°C, 1 min at 51°C, 1 min at 72°C), 10 min at 72°C.

- 2.2.5 Cycle sequencing reactions are performed using the obtained PCR products with primers used for amplification in separate reactions.
- 2.2.6 The mitochondrial COI is a protein-coding region. Translation Table 5 (Invertebrate Mitochondrial Code) applies to the mitochondrial COI gene.
- 2.2.7 The primer pair LCO1490/HCO2198 results in a COI sequence with the codon starting in reading frame 2 of the primer-trimmed consensus sequence.
- 2.3 Alternative PCR of the arthropod  $COI$  gene  $-1$ 
	- 2.3.1 PCR-sequencing of 745 bp (amplicon size including primers) of the mitochondrial cytochrome c oxidase subunit I  $(COI)$  gene of arthropods (J. Y. Rasplus, unpublished<sup>2</sup>).
	- 2.3.2 Primer sequences are described in the table below. The M13-tailed COI primer cocktail is prepared by pooling an equal volume of  $10 \mu M$ of the five primers LCO1490puc-t1, LCO1490- Hym1-t1, HCO2198puc-t1, HCO2198Hym1-t1 and HCO2198Hym2-t1.

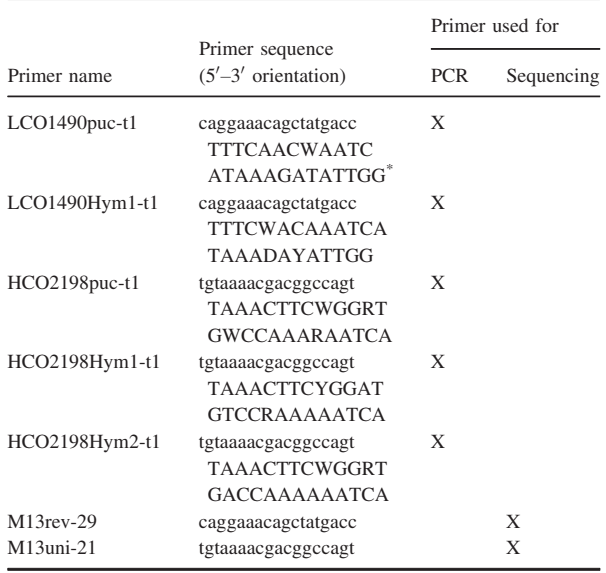

\* Lower case characters indicate the universal M13 tails. These tails play no role in amplification of the target but are used for generating cycle sequence products.

> 2.3.3 Master mixes are prepared according to the table below.

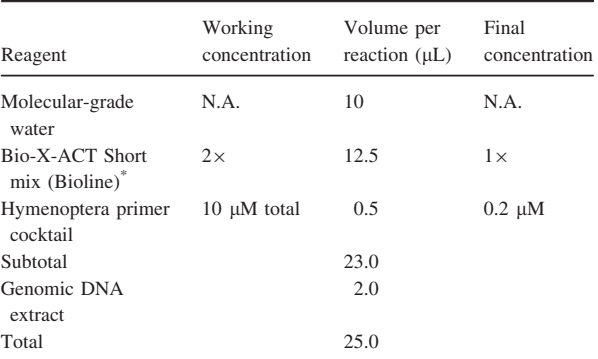

\*Or adequate PCR master mixes containing a polymerase with proofreading activity.

- 2.3.4 Thermocycler profile: 3 min at  $94^{\circ}$ C,  $5 \times$ (30 s at 94°C, 30 s at 45°C, 1 min at 72°C),  $35\times$  (30 s at 94°C, 1 min at 51°C, 1 min at 72°C), 10 min at 72°C.
- 2.3.5 Cycle sequencing reactions are performed using the primers targeting the respective M13 tags in separate reactions.
- 2.3.6 The mitochondrial COI is a protein coding region. Translation Table 5 (Invertebrate Mitochondrial Code) applies to the mitochondrial COI gene.
- 2.3.7 The M13-tailed primer cocktail results in a COI sequence with the codon starting in reading frame 2 of the primer-trimmed consensus sequence.
- 2.4 Alternative PCR of the arthropod  $COI$  gene  $-2$ 
	- 2.4.1 PCR-sequencing of 745 bp (amplicon size including primers) of the mitochondrial cytochrome  $c$  oxidase subunit I (*COI*) gene of arthropods is adapted from Germain et al. (2013).
	- 2.4.2 Primer sequences are described in the table below. The M13-tailed COI primer cocktail is prepared by pooling an equal volume of  $10 \mu M$  of the five primers LCO1490puc-t1, LCO1490Hym1-t1, HCO2198puc-t1, HCO2198Hym1-t1 and HCO2198Hym2-t1.

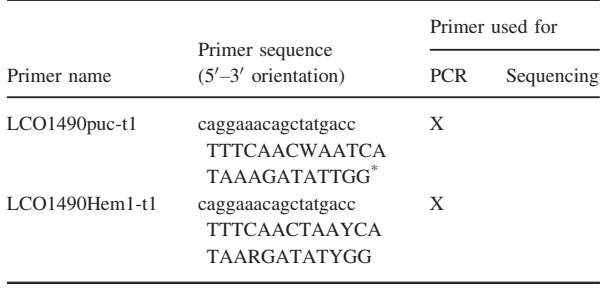

<sup>2</sup>Developed in the framework of the QBOL project (http://[www.qbo](http://www.qbol.org)[l.org](http://www.qbol.org)) in parallel to the test described under Section 2.4.

Table (continued)

|                             |                                                                    | Primer used for |            |  |
|-----------------------------|--------------------------------------------------------------------|-----------------|------------|--|
| Primer name                 | Primer sequence<br>$(5'–3'$ orientation)                           | <b>PCR</b>      | Sequencing |  |
| HCO2198puc-t1               | tgtaaaacgacggccagt<br>TAAACTTCWGGRT<br><b>GWCCAAARAATCA</b>        | X               |            |  |
| HCO2198Hem1-t1              | tgtaaaacgacggccagt<br><b>TAAACYTCDGGAT</b><br><b>GBCCAAARAATCA</b> | X               |            |  |
| HCO2198Hem2-t1              | tgtaaaacgacggccagt<br>TAAACYTCAGGAT<br><b>GACCAAAAAAYCA</b>        | Х               |            |  |
| $M13rev-29$<br>$M13$ uni-21 | caggaaacagctatgacc<br>tgtaaaacgacggccagt                           |                 | X<br>X     |  |

\* Lower-case characters indicate the universal M13 tails. These tails play no role in amplification of the target but are used for generating cycle sequence products.

2.4.3 Master mixes are prepared according to the table below.

| Reagent                                         | Working<br>concentration | Volume per<br>reaction $(\mu L)$ | Final<br>concentration |
|-------------------------------------------------|--------------------------|----------------------------------|------------------------|
| Molecular-grade water                           | N.A.                     | 10                               | N.A.                   |
| Bio-X-ACT Short<br>$mix$ (Bioline) <sup>*</sup> | 2x                       | 12.5                             | $1\times$              |
| Hemiptera primer<br>cocktail                    | 10 μM total              | 0.5                              | $0.2 \mu M$            |
| Subtotal                                        |                          | 23.0                             |                        |
| Genomic DNA extract                             |                          | 2.0                              |                        |
| Total                                           |                          | 25.0                             |                        |

\*Or adequate PCR master mixes containing a polymerase with proofreading activity.

- 2.4.4 Thermocycler profile: 3 min at  $94^{\circ}$ C,  $5 \times (30 \text{ s})$ at 94°C, 30 s at 45°C, 1 min at 72°C),  $35 \times$ (30 s at 94°C, 1 min at 51°C, 1 min at 72°C), 10 min at 72°C.
- 2.4.5 Cycle sequencing reactions are performed using the primers targeting the respective M13 tags in separate reactions.
- 2.4.6 The mitochondrial COI is a protein-coding region. Translation Table 5 (Invertebrate Mitochondrial Code) applies to the mitochondrial COI gene.
- 2.4.7 The M13-tailed primer cocktail result in a COI sequence with the codon starting in reading frame 2 of the primer-trimmed consensus sequence.

### 3. Essential procedural information

#### 3.1 Controls

For a reliable test result to be obtained, the following external controls should be included for each series of nucleic acid extraction and amplification of the target organism and target nucleic acid, respectively:

- Negative isolation control (NIC) to monitor contamination during DNA extraction: include an empty tube in the DNA extraction procedure as if it were a real sample.
- Negative amplification control (NAC) to rule out false positives due to contamination during the preparation of the reaction mix: include a tube with no added template; instead add 2 uL of molecular-grade water that was used to prepare the reaction mix.
- Positive amplification control (PAC) to monitor the efficiency of the amplification: amplification of gBlock EPPO\_  $PAC\_Arthropods_1$  (0.1 ng  $\mu L^{-1}$ ; see Appendix 9) or genomic DNA of a relevant target organism (see Table 1).

3.2 Interpretation of results

Verification of the controls

- NIC and NAC should produce no amplicons
- PAC should produce amplicons of the expected size When these conditions are met:
- Tests yielding amplicons of the expected size are used for cycle sequencing
- Tests should be repeated if any contradictory or unclear results are obtained

#### 4. Performance criteria available

Performance criteria for the tests in this Appendix were determined under the EUPHRESCO DNA Barcoding Project in an international consortium of 11 participants. Additional data was generated by the Dutch NPPO laboratory.

### 4.1 Analytical sensitivity

Tissue material (typically 10–50 mg) of all life stages of a single specimen is used as input for DNA extraction. For all protocols a DNA concentration of 3.9 ng  $\mu L^{-1}$  is sufficient to generate an amplicon that can be sequenced, leading to a high-quality (HQ) consensus sequence (Phred score  $>$  40) of at least 99%.

#### 4.2 Analytical specificity

The locus indicated in Table 1 possesses sufficient interspecies variation to allow for identification to species level. In addition to the species listed in Table 1, species from several genera have successfully been amplified and sequenced by the Dutch NPPO using the protocols in this appendix (see the EPPO validation sheet for this appendix, [http://dc.ep](http://dc.eppo.int/tps.php)[po.int/tps.php](http://dc.eppo.int/tps.php)):

Test 1.2.2 COI: Acanthocinus (1), Acleris (1), Adoxophyes (1), Anastrepha (1), Anoplophora (8), Apriona (1), Argyrogramma (1), Atherigona (1), Autographa (1), Bactrocera (5), Bombus (1), Cameraria (1), Carpomya (1), Ceratitis (3), Chloridea (2), Chromatomyia (1), Chrysodeixis (1), Chymomyza (1), Clepsis (1), Clytus (1), Conogethes (1), Contarinia (1), Copitarsia (2), Coremagnatha (1), Cydalima (1), Cydia (1), Dasineura (3), Deroceras (1), Desmiphora (1), Deudorix (1), Diabrotica (1), Diaphania (2), Dorata (1), Drosophila (2), Dryocosmus (1), Earias (1), Elaphria (2), Enarmonia (1), Ephestia (1), Ephiphyas (1), Euclea (1), Euleia (1), Frankliniella (1), Grapholita (1), Helicoverpa (2), Heliothos (1), Helivocerpa (1), Hesperophanes (1), Himacerus (1), Hylotrupes (1), Hymenia (1), Hypena (1), Janetiella (2), Janus (1), Lasioptera (2), Liriomyza (5), Mamestra (1), Maruca (1), Mesopolobus (1), Monochamus (7), Muscina (1), Napomyza (2), Neoleucinodes (1), Orgyia (1), Ornidia (1), Ovachlamys (1), Ozodes (1), Palpita (1), Pemphredon (1), Placochela (1), Planoccoccus (1), Platynota (2), Pomacea (1), Prays (1), Psapharochrus (1), Pyrodereces (1), Rhagoletis (1), Rhectocraspeda (1), Rhinoncus (1), Sesia (1), Sinibotys (1), Spodoptera (15), Sternochetus (1), Strymon (1), Tetranychus (1), Thaumatotibia (1), Thecabius (1), Thrips (3), Torymus (1), Trichoferus (2), Tuta (1), Vittaplusia (1), Xylodiplosis (1), Xylotrechus (1) and Xystrocera (1).

Test. 1.2.3 COI alternative 1: Anoplophora (4), Apriona (1), Argyesthia (1), Bombus (1), Etiella (1), Grapholita (1), Leucinodes (1), Monochamus (1), Tretropium (1) and Trichoferus (3).

Test 1.2.4 COI alternative 2: Anoplophora (4), Apriona (1) and Argyesthia (1).It has to be recognized that the potential for amplification and sequencing with the generic primers in this Appendix is much larger.

### 4.3 Selectivity

Selectivity does not apply as individual specimens are used.

#### 4.4 Diagnostic sensitivity

Test performance study (TPS) partners in the EUPHRESCO II DNA Barcoding Project analysed five DNA samples of the following species: Vespa crabo (not regulated), Bemisia tabaci, Liriomyza huidobrensis, Spodoptera eridania and Anoplophora glabripennis. The overall diagnostic sensitivity obtained was 98%. All except one sample was correctly identified. One partner used conservative identification for the Spodoptera eridania sample (i.e. Lepidoptera sp.: order-level identification) which resulted in a diagnostic sensitivity of 91% for this sample. Re-analysis of data produced by this partner showed that species-level identification is possible and an overall diagnostic sensitivity of 100% could be obtained.

#### 4.5 Reproducibility

The same DNA samples are analysed by different partners. Therefore in this situation the reproducibility is identical to diagnostic sensitivity.

The outcome of data analysis is dependent on the databases used and relies on a combination of nucleotide similarity, specific clustering in tree views and the ability of end-users to recognize sequence data deposited in databases which is likely to be misidentified. The analysis of sequence data using online resources and the interpretation of BLAST and MLSA results heavily depends on the proficiency of the

operators handling the data. All relevant (online) resources should be used to draw a final conclusion for the data-analysis. See Appendix 7 for guidance on data-analysis.

# Appendix 2 – DNA barcoding of bacteria

# 1. General information

- 1.1 This appendix outlines protocols for the identification of selected regulated bacteria using conventional PCR followed by Sanger sequencing analysis. Table 2 shows the regulated organisms that have successfully been tested with the protocols described in this section. It is very likely that other regulated bacteria can successfully be identified using these protocols, but validation data has not been generated to support this.
- 1.2 The protocol was developed by the Institute for Agricultural and Fisheries Research (ILVO), University of Ghent, Belgium, and Agroscope, Switzerland, as part of the QBOL Project financed by 7th Framework Programme of the European Union (2009–12). As part of the EUPHRESCO II DNA Barcoding Project (2013–14), the protocols were further optimized by ILVO, Belgium.
- 1.3 A combination of two to three out of six tests is used to identify selected regulated bacteria; the 16S ribosomal DNA (rDNA),  $gyrB$  (2×),  $avrBs2$  and mutS. After 16S rDNA-based confirmation of the bacterial genus, the protocol follows the barcoding strategy as presented in the diagnostic testing scheme (see Fig. 2). Table 2 gives an overview of the loci needed for the selected regulated bacteria.
- 1.4 Primer sequences, amplicon sizes and thermocycler settings are provided in the test-specific sections. HPLC-purified primers should be ordered to avoid non-specific PCR amplification.
- 1.5 Reaction mixes are based on the Bio-X-Act Short Mix (Bioline) reagents (cat. no. BIO-25026).
- 1.6 Molecular-grade water is used to set up reaction mixes; this should be purified (deionized or distilled), sterile (autoclaved or  $0.45$ - $\mu$ m filtered) and nuclease free.
- 1.7 Amplification is performed in a Peltier-type thermocycler with heated lid, e.g. C1000 (Bio-Rad).

The validation data presented in Section 4 were obtained using the chemicals, equipment and methodology described in this Appendix and in combination with the guidance provided in Appendix 7.

### 2. Methods

- 2.1 Nucleic acid extraction and purification
	- 2.1.1 Cell pellets of pure cultures (maximum  $2 \times 10^9$  cells) are used as starting material for the DNA extraction.

|                                             | Test            |                           |                            |                           |                                     |                               |            |
|---------------------------------------------|-----------------|---------------------------|----------------------------|---------------------------|-------------------------------------|-------------------------------|------------|
| Regulated organism                          | 2.2 16S<br>rDNA | $2.3$ gyrB<br>Clavibacter | $2.4 \; mutS$<br>Ralstonia | $2.5$ gyrB<br>Xanthomonas | $2.6 \text{ avrBs2}$<br>Xanthomonas | $2.7 \text{ mutS}$<br>Xylella | Remarks    |
| Clavibacter michiganensis spp.              | X               | X                         |                            |                           |                                     |                               | $Gram +ve$ |
| Ralstonia solanacearum                      | X               |                           | X                          |                           |                                     |                               | $Gram -ve$ |
| Xanthomonas alfalfae ssp. citrumelonis      | X               |                           |                            | X                         | X                                   |                               | $Gram -ve$ |
| Xanthomonas axonopodis pv<br>dieffenbachiae | X               |                           |                            | $\mathbf x$               | X                                   |                               | $Gram -ve$ |
| Xanthomonas citri subsp. citri              | X               |                           |                            | X                         | X                                   |                               | $Gram -ve$ |
| Xanthomonas euvesicatoria                   | X               |                           |                            | X                         | X                                   |                               | $Gram -ve$ |
| Xanthomonas fragariae                       | X               |                           |                            | X                         |                                     |                               | $Gram -ve$ |
| Xanthomonas fuscans subsp. aurantifolii     | X               |                           |                            | X                         | X                                   |                               | $Gram -ve$ |
| Xanthomonas fuscans subsp. fuscans          | X               |                           |                            | X                         | X                                   |                               | $Gram -ve$ |
| Xanthomonas gardneri                        | X               |                           |                            | X                         |                                     |                               | $Gram -ve$ |
| Xanthomonas oryzae                          | X               |                           |                            | X                         |                                     |                               | $Gram -ve$ |
| Xanthomonas perforans                       | X               |                           |                            | X                         | X                                   |                               | $Gram -ve$ |
| Xanthomonas translucens                     | X               |                           |                            | X                         |                                     |                               | $Gram -ve$ |
| Xanthomonas vesicatoria                     | X               |                           |                            | X                         |                                     |                               | $Gram -ve$ |
| Xylella fastidiosa                          | X               |                           |                            |                           |                                     | X                             | $Gram -ve$ |

Table 2. Regulated bacteria successfully identified with barcoding protocols

\* Tests marked with 'x' need to be performed to reach reliable identification of the corresponding taxa. When multiple loci are indicated in the table, the MLSA tools in Q-bank should be used.

2.1 DNA extraction -2.2 16S rDNA - Clavibacter spp. -2.3 gyrB - Clavibacter michiganensis spp.

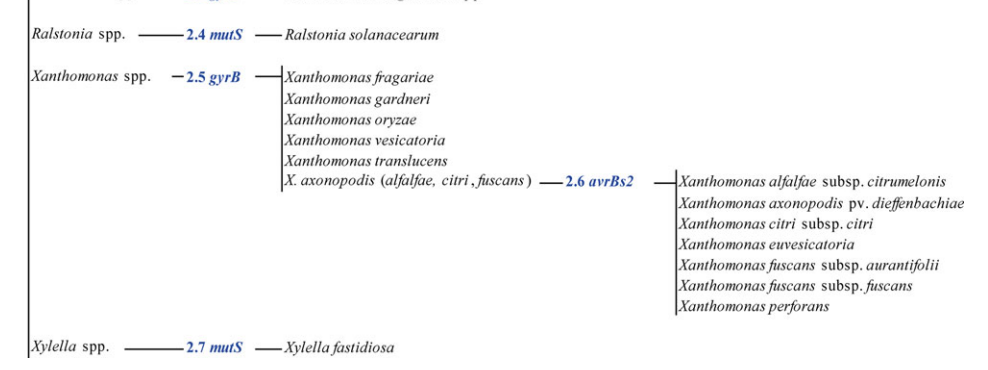

Fig. 2 Diagnostic testing scheme for identification of regulated bacteria using DNA barcodes. The steps shown refer to the sections in this Appendix which should be followed to reach reliable identification of the corresponding taxa. When sequence data of multiple loci are generated, the MLSA tools in Q-bank need to be used.

- 2.1.2 DNA is extracted using the Blood & Tissue kit (Qiagen) using the pre-treatment for Gramnegative or Gram-positive bacteria followed by the animal tissue protocol (starting at Step 2 or 4 for Gram-negative or Gram-positive bacteria, respectively). The pre-treatment for Gram-positive bacteria can also be used for the DNA extraction of Gram-negative bacteria.
- 2.1.3 DNA is eluted in  $100 \mu L$  of elution buffer (provided). As the first elution fraction may still contain impurities, elution is performed twice using  $50 \mu L$  of elution buffer and the two fractions are collected in a single microcentrifuge tube.
- 2.1.4 No DNA clean-up is required after DNA extraction.
- 2.1.5 The extracted DNA should either be used immediately or stored until use at  $-20^{\circ}$ C or below.
- 2.2 Conventional PCR 16S rDNA bacteria
	- 2.2.1 PCR of approx 1500 bp of the 16S rDNA amplification is adapted from Edwards et al. (1989), followed by sequencing of a partial 309–350 bp fragment using the two reverse primers as adapted from Coenye et al. (1999).
	- 2.2.2 Primer sequences and their application are described in the table below.

|                     |                                          | Primer used for |            |  |
|---------------------|------------------------------------------|-----------------|------------|--|
| Primer name         | Primer sequence<br>$(5'–3'$ orientation) | PCR             | Sequencing |  |
| pA (forward primer) | <b>AGAGTTTGATCCT</b><br>GGCTCAG          | X               |            |  |
| pH (reverse primer) | AAGGAGGTGATCC<br>AGCCGCA                 | X               |            |  |
| Reverse 358-339     | ACTGCTGCCTCCCG<br><b>TAGGAG</b>          |                 | X          |  |
| Reverse 536–519     | <b>GTATTACCGCGGCT</b><br>GCTG            |                 | X          |  |

2.2.3 Master mixes are prepared according to the table below.

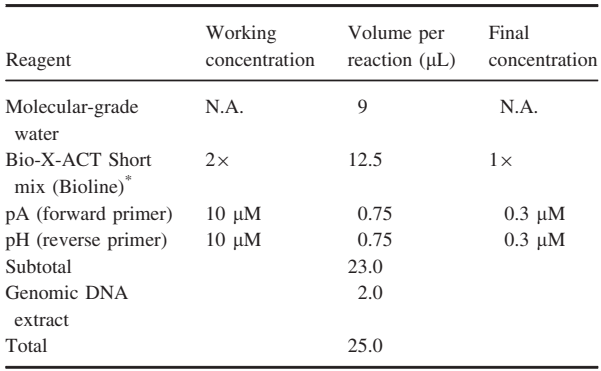

\*Or adequate PCR master mixes containing a polymerase with proofreading activity.

- 2.2.4 Thermocycler profile: 1 min 30 s at 98°C,  $30 \times (20 \text{ s at } 98^{\circ}\text{C}, 20 \text{ s at } 60^{\circ}\text{C}, 1 \text{ min at }$ 72°C), 5 min at 72°C.
- 2.2.5 Cycle sequencing reactions of a small fragment from the amplified 1500 bp are performed using the primers reverse 358– 339 and reverse 536–519 in separate reactions. The obtained dual coverage sequence (309–350 bp) fragment is used for genus identification.
- 2.2.6 16S rDNA is a non-coding but conserved locus that is transcribed in 16S rRNA. Translation tables do not apply to 16S rDNA.

2.3 Conventional PCR gyrB Clavibacter michiganensis spp.

- 2.3.1 PCR sequencing of 598 bp (amplicon size including primers) of the gyrase subunit B (gyrB) gene for Clavibacter michiganensis spp. is adapted from Richert et al. (2005).
- 2.3.2 Primer sequences and their application are described in the table below.

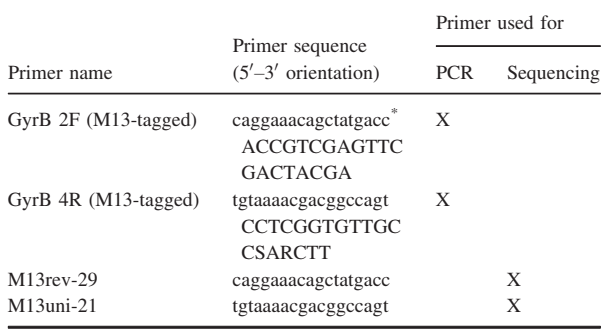

\*Lower-case characters indicate the universal M13 tails. These tails play no role in amplification of the target but are used for generating cycle sequence products.

2.3.3 Master mixes are prepared according to the table below.

| Reagent                                         | Working<br>concentration | Volume per<br>reaction $(\mu L)$ | Final<br>concentration |
|-------------------------------------------------|--------------------------|----------------------------------|------------------------|
| Molecular-grade water                           | N.A.                     | 9                                | N.A.                   |
| Bio-X-ACT Short<br>$mix$ (Bioline) <sup>*</sup> | 2x                       | 12.5                             | $1\times$              |
| GyrB 2F (M13-tagged)                            | $10 \mu M$               | 0.75                             | $0.3 \mu M$            |
| $GyrB$ 4R $(M13$ -tagged)                       | $10 \mu M$               | 0.75                             | $0.3 \mu M$            |
| Subtotal                                        |                          | 23.0                             |                        |
| Genomic DNA extract                             | 10 ng $\mu L^{-1}$       | 2.0                              |                        |
| Total                                           |                          | 25.0                             |                        |

\*Or adequate PCR master mixes containing a polymerase with proofreading activity.

- 2.3.4 Thermocycler profile: 1 min 30 s at 98°C,  $30 \times (10 \text{ s at } 98^{\circ}\text{C}, 10 \text{ s at } 60^{\circ}\text{C}, 30 \text{ s at }$ 72°C), 5 min at 72°C.
- 2.3.5 Cycle sequencing reactions are performed using the primers targeting the respective M13 tags in separate reactions.
- 2.3.6 The  $gyrB$  gene is a protein-coding region. Translation Table 11 (Bacterial, Archaeal and Plant Plastid Code) applies to the bacterial gyrB gene.
- 2.3.7 The M13-tailed primer pair GyrB 2F/GyrB  $4R$  results in a gyrB sequence with a codon starting in reading frame 3 of the primertrimmed consensus sequence.

2.4 Conventional PCR mutS Ralstonia spp.

- 2.4.1 PCR amplification of 803 bp (amplicon size including primers) of the DNA mismatch repair protein (mutS) gene for Ralstonia spp. identification is adapted from Wicker et al. (2007).
- 2.4.2 Primer sequences and their application are described in the table below.

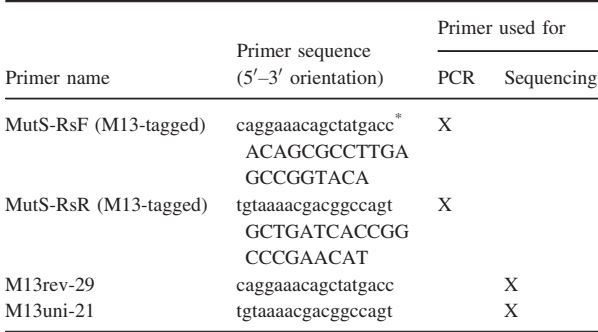

\*Lower-case characters indicate the universal M13 tails. These tails play no role in amplification of the target but are used for generating cycle sequence products.

> 2.4.3 Master mixes are prepared according to the table below.

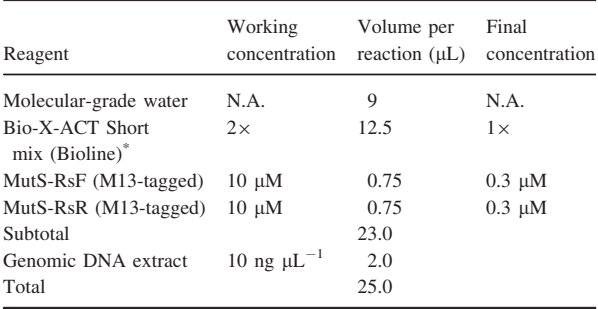

\*Pr adequate PCR master mixes containing a polymerase with proofreading activity.

- 2.4.4 Thermocycler profile: 1 min 30 s at 98°C,  $30 \times (10 \text{ s at } 98^{\circ}\text{C}, 10 \text{ s at } 60^{\circ}\text{C}, 30 \text{ s at }$ 72°C), 5 min at 72°C.
- 2.4.5 Cycle sequencing reactions are performed using the primers targeting the respective M13 tags in separate reactions.
- 2.4.6 The mutS gene is a protein-coding region. Translation Table 11 (Bacterial, Archaeal and Plant Plastid Code) applies to the bacterial mutS gene.
- 2.4.7 The M13-tailed primer pair MutS-RsF/MutS-RsR results in a mutS sequence with a codon starting in reading frame 2 of the complementary strand of the primer-trimmed consensus sequence.
- 2.5 Conventional PCR gyrB Xanthomonas spp.
	- 2.5.1 PCR amplification 765 bp (amplicon size including primers) of the gyrase subunit B (gyrB) gene for Xanthomonas spp. identification is adapted from Parkinson et al. (2007).
	- 2.5.2 Primer sequences and their application are described in the table below.

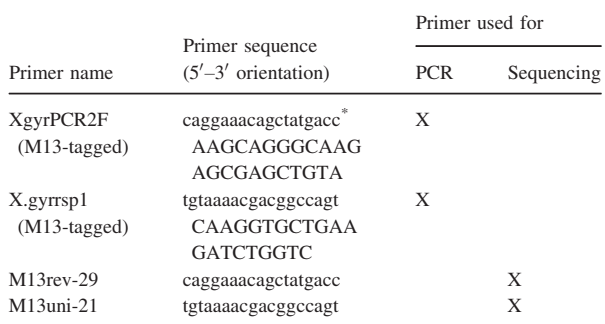

\*Lower-case characters indicate the universal M13 tails. These tails play no role in amplification of the target but are used for generating cycle sequence products.

> 2.5.3 Master mixes are prepared according to the table below.

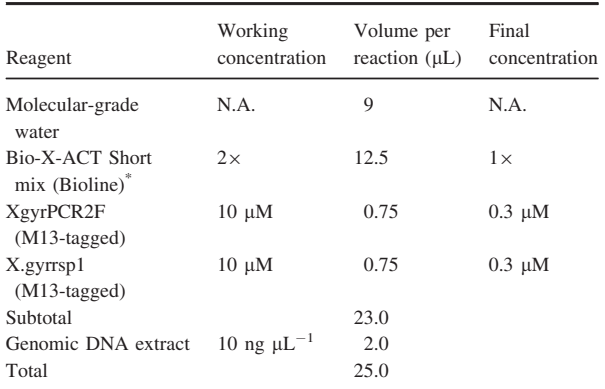

\*Or adequate PCR master mixes containing a polymerase with proofreading activity.

- 2.5.4 Thermocycler profile: 1 min 30 s at 98°C,  $30 \times$  (10 s at 98°C, 10 s at 60°C, 30 s at 72°C), 5 min at 72°C.
- 2.5.5 Cycle sequencing reactions are performed using the primers targeting the respective M13 tags in separate reactions.
- 2.5.6 The  $gyrB$  gene is a protein-coding region. Translation Table 11 (Bacterial, Archaeal and Plant Plastid Code) applies to the bacterial gyrB gene.
- 2.5.7 The M13-tailed primer pair XgyrPCR2F/X. gyrrsp1 results in a gyrB sequence with a codon starting in reading frame 2 of the primer-trimmed consensus sequence.
- 2.6 Conventional PCR avrBs2 Xanthomonas spp.
	- 2.6.1 PCR amplification of approximately 905 bp (amplicon size including primers) of the avirulence protein (avrBs2) gene for Xanthomonas spp. identification is adapted from Hajri et al. (2009).

# 2.6.2 Primer sequences and their application are described in the table below.

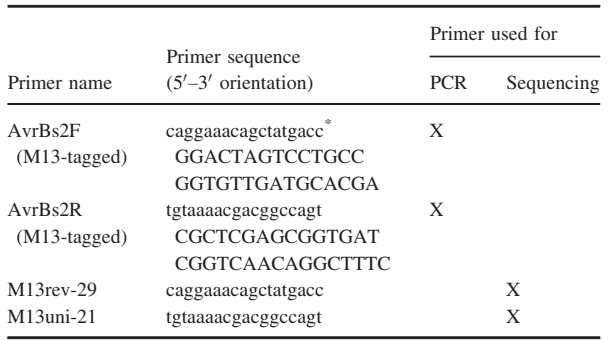

\*Lower-case characters indicate the universal M13 tails. These tails play no role in amplification of the target but are used for generating cycle sequence products.

> 2.6.3 Master mixes are prepared according to the table below.

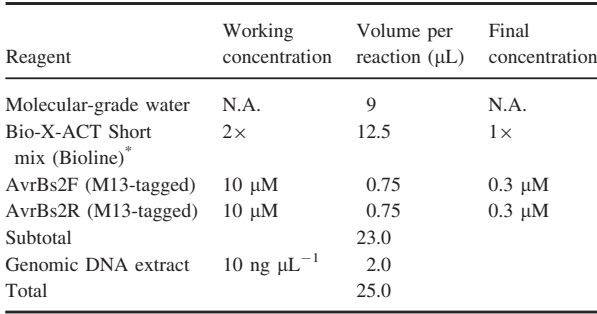

\*Or adequate PCR master mixes containing a polymerase with proofreading activity.

- 2.6.4 Thermocycler profile: 1 min 30 s at 98 $\degree$ C, 30 $\times$ (10 s at 98°C, 10 s at 60°C, 30 s at 72°C), 5 min at 72°C.
- 2.6.5 Cycle sequencing reactions are performed using the primers targeting the respective M13 tags in separate reactions.
- 2.6.6 The *avrBs2* gene is a protein-coding region. Translation Table 11 (Bacterial, Archaeal and Plant Plastid Code) applies to the bacterial *avrBs2* gene.
- 2.6.7 The M13-tailed primer pair AvrBs2F/ AvrBs2R results in an avrBs2 sequence with a codon starting in reading frame 2 of the primer-trimmed consensus sequence.
- 2.7 Conventional PCR mutS Xylella spp.
	- 2.7.1 PCR amplification of 851 bp (amplicon size including primers) of the DNA mismatch repair protein (mutS) gene for Xylella spp. identification (adapted from M. Maes, unpublished<sup>3</sup>).

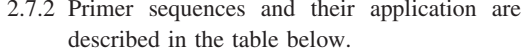

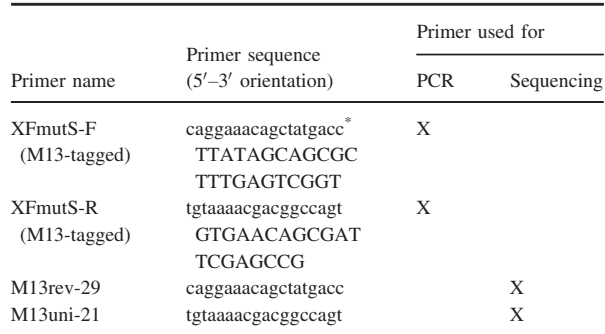

\*Lower-case characters indicate the universal M13 tails. These tails play no role in amplification of the target but are used for generating cycle sequence products.

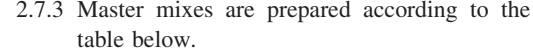

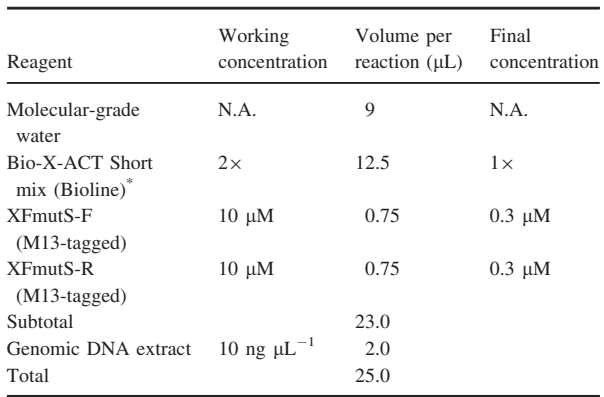

\*Or adequate PCR master mixes containing a polymerase with proofreading activity.

- 2.7.4 Thermocycler profile: 1 min 30 s at 98 $\degree$ C, 30 $\times$ (10 s at 98°C, 10 s at 60°C, 30 s at 72°C), 5 min at 72°C.
- 2.7.5 Cycle sequencing reactions are performed using the primers targeting the respective M13 tags in separate reactions.
- 2.7.6 The mutS gene is a protein-coding region. Translation Table 11 (Bacterial, Archaeal and Plant Plastid Code) applies to the bacterial *mutS* gene.
- 2.7.7 The M13-tailed primer pair XFmutS-F/XFmutS-R results in a mutS sequence with a codon starting in reading frame 1 of the complementary strand of the primer-trimmed consensus sequence.

### 3. Essential procedural information

### 3.1 Controls

For a reliable test result to be obtained, the following external controls should be included for each series of nucleic

<sup>&</sup>lt;sup>3</sup>Developed in the framework of the QBOL project (http:/[/www.](http://www.qbol.org) [qbol.org\)](http://www.qbol.org) in parallel to the test described under Section 2.4.

acid extraction and amplification of the target organism and target nucleic acid, respectively:

- Negative isolation control (NIC) to monitor contamination during DNA extraction: include an empty tube in the DNA extraction procedure as if it were a real sample.
- Negative amplification control (NAC) to rule out false positives due to contamination during the preparation of the reaction mix: include a tube with no added template, instead add 2 uL of molecular-grade water that was used to prepare the reaction mix.
- Positive amplification control (PAC) to monitor the efficiency of the amplification: amplification of gBlock EPPO\_PAC\_Bacteria\_1 (0.1 ng  $\mu L^{-1}$ ; see Appendix 9) or genomic DNA of a relevant target organism (see Table 2).

3.2 Interpretation of results

Verification of the controls:

- NIC and NAC should produce no amplicons
- PAC should produce amplicons of the expected size When these conditions are met:
- Tests yielding amplicons of the expected size are used for cycle sequencing
- Tests should be repeated if any contradictory or unclear results are obtained

### 4. Performance criteria available

Performance criteria for the tests in this Appendix were determined under the EUPHRESCO DNA Barcoding project in an international consortium of 11 participants. Additional data was generated by the Dutch NPPO laboratory.

4.1 Analytical sensitivity

Pellets of pure cultures are used for the DNA extraction. For all protocols a DNA concentration of 1.1 ng  $\mu L^{-1}$  is sufficient to generate an amplicon that can be sequenced, leading to a consensus sequence with a HQ (Phred score  $> 40$ ) of at least 84%.

### 4.2 Analytical specificity

The combination of loci indicated in Table 2 possess sufficient interspecies variation to allow for identification to species level and, when relevant, also to the subspecies or pathovar level. Apart from the species listed in Table 1, species from several genera have successfully been amplified and sequenced using the protocols in this appendix by the Dutch NPPO (see the EPPO validation sheet for this Appendix, [http://dc.eppo.int/tps.php\)](http://dc.eppo.int/tps.php):

Test 2.2.2 16S rDNA: Acidovorax (4), Clavibacter (1), Curtobacterium (1), Dickeya (7), Pantoea (1), Pseudomonas (2), Ralstonia (1), Rhodococcus (1) and Xanthomonas (4).

Test 2.2.3 gyrB Clavibacter: Clavibacter (1).

Test 2.2.5 gyrB Xanthomonas: Xanthomonas (10).

Test 2.2.6 avrBs2 Xanthomonas: Xanthomonas (7).

It has to be recognized that the potential of amplification and sequencing with the generic primers in this Appendix is much greater.

#### 4.3 Selectivity

Selectivity does not apply as pure cultures are used.

4.4 Diagnostic sensitivity

TPS partners in the EUPHRESCO II DNA Barcoding Project analysed five DNA samples of the following species: Clavibacter michiganensis subsp. michiganensis, Ralstonia solanacearum, Xanthomonas axonopodis pv. begoniae (not regulated), Xanthomonas axonopodis pv. dieffenbachia and Xylella fastidiosa. The overall diagnostic sensitivity obtained was 67% (C. michiganensis subsp. michiganensis 55%, R. solanacearum 91%, X. a. pv. begoniae 45%, X. a pv. dieffenbachia 45% and X. fastidiosa 100%). Identification at higher taxonomic levels was conservative due to a lack of confidence of the operators in making the identification at subspecies or pathovar level (i.e. Ralstonia sp. instead R. solanacearum  $(n = 1)$ , C. michiganensis instead of C. michiganensis subsp. michiganensis  $(n = 5)$  and X. *axonopodis* instead of X. *a* pv. begoniae  $(n = 2)$  or X. *a*. pv dieffenbachiae  $(n = 3)$ , and incorrect identifications led to relative low diagnostic sensitivity values for some samples. Re-analysis of the data provided by partners shows that identification at the required taxonomic level as listed in Table 2 is possible and an overall diagnostic sensitivity of 96% could be obtained

### 4.5 Reproducibility data

The same DNA samples are analysed by different partners. Therefore in this situation the reproducibility is identical to diagnostic sensitivity.

The outcome of data analysis is dependent on the databases used and relies on a combination of nucleotide similarity, specific clustering in tree views and the ability of endusers to recognize sequence data deposited in databases which is likely to be misidentified. The analysis of sequence data using online resources and the interpretation of BLAST and MLSA results heavily depends on the proficiency of operators handling the data. All relevant (online) resources should be used to draw a final conclusion for the data-analysis. See Appendix 7 for guidance on data-analysis.

# Appendix 3 – DNA barcoding of fungi and oomycetes

#### 1. General information

1.1 This Appendix describes the protocols for the identification of selected regulated fungi and oomycetes using conventional PCR followed by Sanger sequencing analysis. Table 3 shows the regulated organisms that have successfully been tested with the protocols described in this section. It is very likely that other regulated fungi and oomycetes can successfully be identified using these protocols, but validation data has not been generated to support this.

- 1.2 Protocols were developed by the CBS-KNAW Fungal Biodiversity Centre, Utrecht, the Netherlands (KNAW-CBS), Plant Research International, Business Unit Biointeractions and Plant Health, Wageningen, the Netherlands (PRI) and the Food and Environment Research Agency, York, United Kingdom (Fera), as part of the QBOL Project financed by the 7th Framework Programme of the European Union (2009–12). As part of the EUPHRESCO II DNA Barcoding Project (2013– 14), the protocols were further optimized by the Dutch NPPO.
- 1.3 A combination of two out of six tests is used to identify selected regulated fungi and oomycete: *ITS*, EF-1a, TUB2, CALM, ACT and the mitochondrial COI gene (see Fig. 3). Table 3 gives an overview of the loci needed for the selected regulated fungi ond oomycetes.
- 1.4 Primer sequences, amplicon sizes and thermocycler settings are provided in the test-specific sections. HPLC-purified primers should be ordered to avoid non-specific PCR amplification.
- 1.5 Reaction mixes are based on the Bio-X-Act Short Mix (Bioline) reagents (cat. no. BIO-25026).
- 1.6 Molecular-grade water is used to set up reaction mixes; this should be purified (deionized or

distilled), sterile (autoclaved or 0.45-um filtered) and nuclease free.

1.7 Amplification is performed in a Peltier-type thermocycler with a heated lid, e.g. C1000 (Bio-Rad).

Validation data presented in Section 4 have been obtained using the chemicals, equipment and methodology described in this Appendix and in combination with the guidance provided in Appendix 7.

### 2. Methods

- 2.1 Nucleic acid extraction
	- 2.1.1 Mycelium of pure cultures is removed from the agar surface (approximately 2  $\text{cm}^2$ ) using a sterile scalpel or micro-pestle and used as the starting material for the DNA extraction.
	- 2.1.2 DNA is extracted using the DNeasy Plant Mini Kit (Qiagen) following the manufacturer's instructions.
	- 2.1.3 Particular care should be given to ensure the sample is adequately homogenized. Micropestles can be used to grind fungal tissue but specialist equipment can be used when highthroughput is required (e.g. Retsch Mixer Mill MM301).

Table 3. Regulated fungi ond oomycetes successfully identified with barcoding protocols

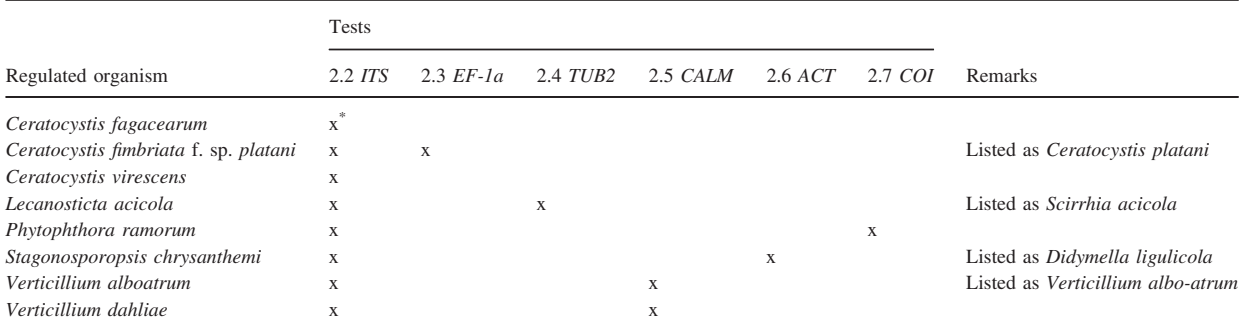

\* Tests marked with 'x' need to be performed to reach reliable identification of the corresponding taxa. When multiple loci are indicated in the table, the MLSA tools in Q-bank should be used.

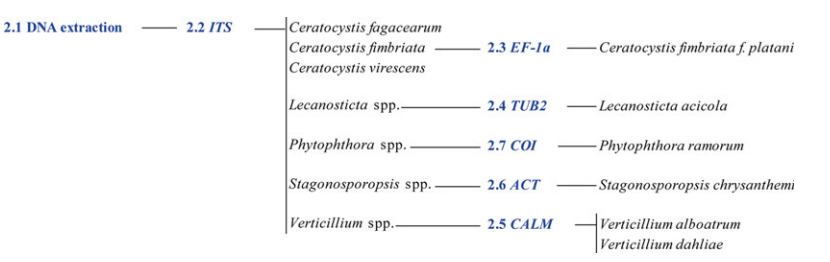

Fig. 3 Diagnostic testing scheme for identification of regulated fungi and oomycetes using DNA barcodes. The steps shown refer to the sections in this Appendix which should be followed to reach reliable identification of the corresponding taxa. When sequence data of multiple loci are generated, the MLSA tools in Q-bank need to be used.

- 2.1.4 DNA is eluted twice in 50  $\mu$ L of elution buffer (provided in the extraction kit).
- 2.1.5 DNA extracts should be used immediately or stored at  $-20^{\circ}$ C until use.
- 2.2 Conventional PCR *ITS* fungi and oomycetes
	- 2.2.1 PCR-Sequencing of approximately 550– 1700 bp (amplicon size including primers) of the nuclear ribosomal internal transcribed spacer (*ITS*) locus is adapted from White et al. (1990).
	- 2.2.2 Primer sequences and their application are described in the table below.

| Primer | Primer sequence             | Primer used for |            |  |
|--------|-----------------------------|-----------------|------------|--|
| name   | $(5'–3'$ orientation)       | <b>PCR</b>      | Sequencing |  |
| ITS5   | GGAAGTAAAAGTCGTAACAAGG      | X               | X          |  |
| ITS4   | <b>TCCTCCGCTTATTGATATGC</b> | X               | X          |  |

2.2.3 Master mixes are prepared according to the table below.

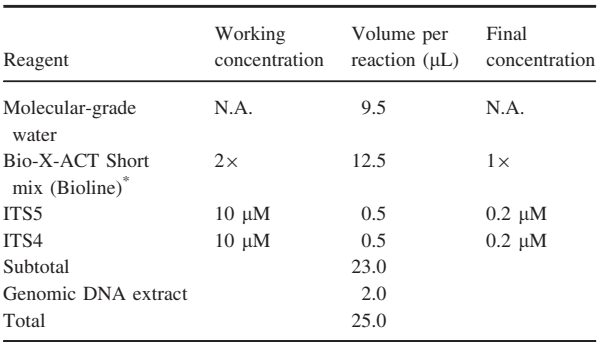

\*Or adequate PCR master mixes containing a polymerase with proofreading activity.

- 2.2.4 Thermocycler profile: 5 min at  $95^{\circ}$ C,  $40 \times$ (30 s at 94°C, 30 s at 52°C, 1 min 40 s at 72°C), 10 min at 72°C.
- 2.2.5 Cycle sequencing reactions are performed using the obtained PCR products with primers used for amplification in separate reactions.
- 2.2.6 ITS is a non-coding locus, containing a small conserved region that is transcribed in 5.8S ribosomal RNA. Translation tables do not apply to ITS.

### 2.3 Conventional PCR EF-1a fungi

2.3.1 PCR sequencing of approximately 680 bp (amplicon size including primers) of the translation elongation factor 1 alpha  $(EF-Ia)$ gene is adapted from Jones et al. (2011) and Oliveira et al. (2015).

2.3.2 Primer sequences and their application are described in the table below.

|                            |                                             |            | Primer used for |
|----------------------------|---------------------------------------------|------------|-----------------|
| Primer<br>name             | Primer sequence $(5'-3)$ orientation)       | <b>PCR</b> | Sequencing      |
| EFCF1<br>EFCF <sub>2</sub> | AGTGCGGTGGTATCGACAAG<br>TGCTCACGGGTCTGGCCAT | X<br>X     | X<br>X          |

2.3.3 Master mixes are prepared according to the table below.

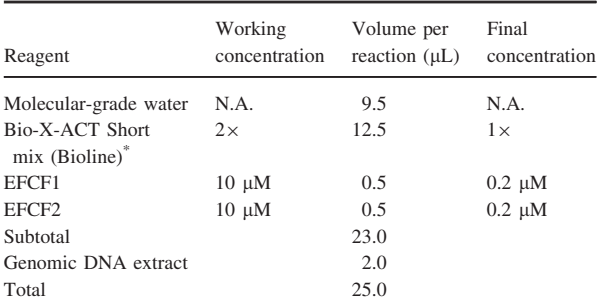

\*Or adequate PCR master mixes containing a polymerase with proofreading activity.

- 2.3.4 Thermocycler profile: 5 min at  $95^{\circ}$ C,  $40 \times$ (30 s at 94°C, 30 s at 52°C, 30 s at 72°C), 10 min at 72°C.
- 2.3.5 Cycle sequencing reactions are performed using the obtained PCR products with primers used for amplification in separate reactions.
- 2.3.6 The nuclear  $EF$ -1a is a protein coding region. Translation Table 1 (Standard Code) applies to the nuclear EF-1a gene.
- 2.3.7 Primer pair EFCF1/EFCF2 results in an EF-1a sequence containing two introns, one of them starting in the primer-trimmed consensus sequence.
- 2.4 Conventional PCR TUB2 fungi
	- 2.4.1 PCR sequencing of approximately 450 bp (amplicon size including primers) of the nuclear beta-tubulin (TUB2) gene is adapted from Groenewald et al. (2013).
	- 2.4.2 Primer sequences and their application are described in the table below.

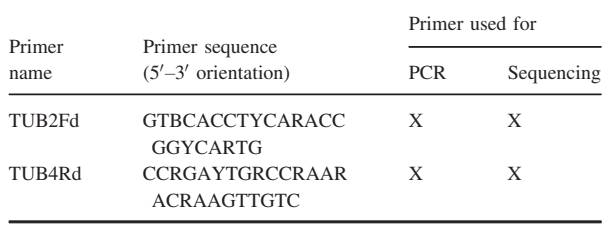

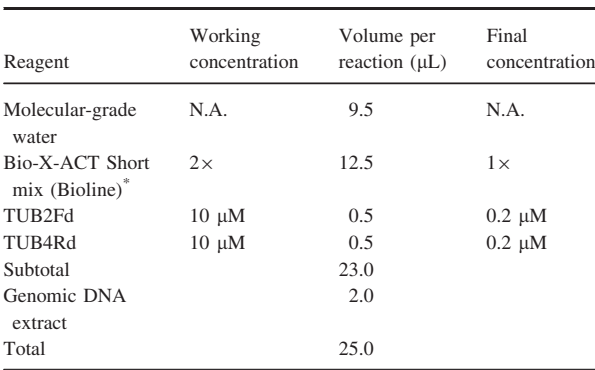

\*Or adequate PCR master mixes containing a polymerase with proof-

amplification in separate reactions. 2.4.6 The nuclear *TUB2* is a protein-coding region. Translation Table 1 (Standard Code) applies

to the nuclear TUB2 gene.

10 min at 72°C.

sensus sequence. 2.5 Conventional PCR CALM fungi

name Primer sequence  $(5'-3)$  orientation)

2.4.4 Thermocycler profile: 5 min at  $95^{\circ}$ C,  $40 \times$ (30 s at 94°C, 30 s at 52°C, 30 s at 72°C),

2.4.5 Cycle sequencing reactions are performed using the obtained PCR products with primers used for

2.4.7 Primer pair TUB2Fd/TUB4Rd results in a TUB2 sequence containing three introns, one of them starting in the primer-trimmed con-

2.5.1 PCR sequencing of approximately 520 bp (amplicon size including primers) of the nuclear calmodulin (CALM) gene is adapted

2.5.2 Primer sequences and their application are

from Carbone & Kohn (1999).

described in the table below.

CAL-228F GAGTTCAAGGAGGCCTTCTCCC X X CAL-737R CATCTTTCTGGCCATCATGG X X

reading activity.

Primer

2.4.3 Master mixes are prepared according to the table below.

Table (continued)

| Reagent                                         | Working<br>concentration | Volume per<br>reaction $(\mu L)$ | Final<br>concentration |
|-------------------------------------------------|--------------------------|----------------------------------|------------------------|
| Bio-X-ACT Short<br>$mix$ (Bioline) <sup>*</sup> | $2 \times$               | 12.5                             | $1\times$              |
| <b>CAL-228F</b>                                 | 10 µM                    | 0.5                              | $0.2 \mu M$            |
| <b>CAL-737R</b>                                 | $10 \mu M$               | 0.5                              | $0.2 \mu M$            |
| Subtotal                                        |                          | 23.0                             |                        |
| Genomic DNA extract                             |                          | 2.0                              |                        |
| Total                                           |                          | 25.0                             |                        |

\*Or adequate PCR master mixes containing a polymerase with proofreading activity.

- 2.5.4 Thermocycler profile: 5 min at  $95^{\circ}$ C,  $40 \times$ (30 s at 94°C, 30 s at 50°C, 30 s at 72°C), 10 min at 72°C.
- 2.5.5 Cycle sequencing reactions are performed using the obtained PCR products with primers used for amplification in separate reactions.
- 2.5.6 The nuclear CALM is a protein-coding region. Translation Table 1 (Standard Code) applies to the nuclear CALM gene.
- 2.5.7 Primer pair CAL-228F/CAL-737R results in a CALM sequence starting with an intron of the primer-trimmed consensus sequence.
- 2.6 Conventional PCR ACT fungi
	- 2.6.1 PCR sequencing of approximately 290 bp (amplicon size including primers) of the nuclear actin (ACT) gene is adapted from Carbone & Kohn (1999).
	- 2.6.2 Primer sequences and their application are described in the table below.

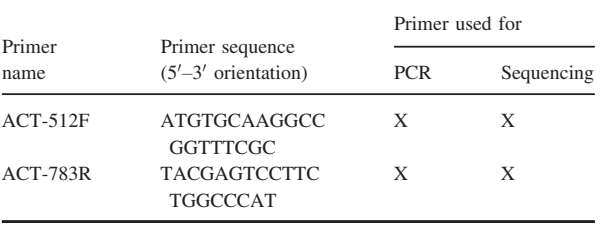

### 2.6.3 Master mixes are prepared according to the table below.

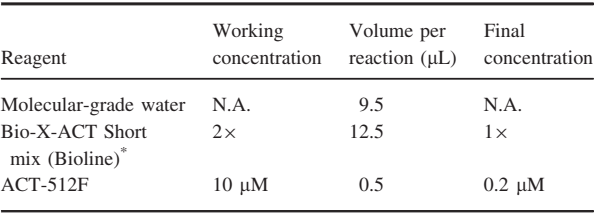

(continued)

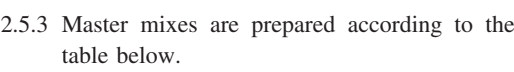

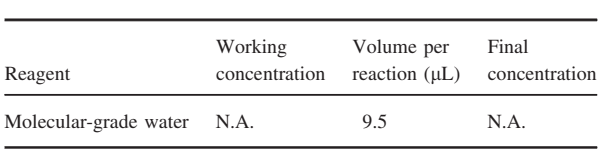

(continued)

Primer used for PCR Sequencing

Table (continued)

| Reagent             | Working<br>concentration | Volume per<br>reaction $(\mu L)$ | Final<br>concentration |
|---------------------|--------------------------|----------------------------------|------------------------|
| $ACT-783R$          | $10 \mu M$               | 0.5                              | $0.2 \mu M$            |
| Subtotal            |                          | 23.0                             |                        |
| Genomic DNA extract |                          | 2.0                              |                        |
| Total               |                          | 25.0                             |                        |

\*Or adequate PCR master mixes containing a polymerase with proofreading activity.

- 2.6.4 Thermocycler profile: 5 min at  $95^{\circ}$ C,  $40 \times$ (30 s at 94°C, 30 s at 52°C, 30 s at 72°C), 10 min at 72°C
- 2.6.5 Cycle sequencing reactions are performed using the obtained PCR products with primers used for amplification in separate reactions.
- 2.6.6 The nuclear ACT is a protein-coding region. Translation Table 1 (Standard Code) applies to the nuclear ACT gene.
- 2.6.7 Primer pair ACT-512F/ACT-783R results in an ACT sequence with a codon starting in reading frame 3 of the primer-trimmed consensus sequence and containing two introns.
- 2.7 Conventional PCR COI fungi
	- 2.7.1 PCR sequencing of 727 bp (amplicon size including primers) of the mitochondrial cytochrome c oxidase I (COI) gene is adapted from Robideau et al. (2011).
	- 2.7.2 Primer sequences and their application are described in the table below.

|               |                                           | Primer used for |            |  |
|---------------|-------------------------------------------|-----------------|------------|--|
| Primer name   | Primer sequence<br>$(5'-3'$ orientation)  | <b>PCR</b>      | Sequencing |  |
| OomCoxI-Levup | <b>TCAWCWMGATGG</b><br><b>CTTTTTTCAAC</b> | X               | X          |  |
| OomCoxI-Levlo | <b>CYTCHGGRTGWCC</b><br>RAAAAACCAAA       | X               | X          |  |

2.7.3 Master mixes are prepared according to the table below.

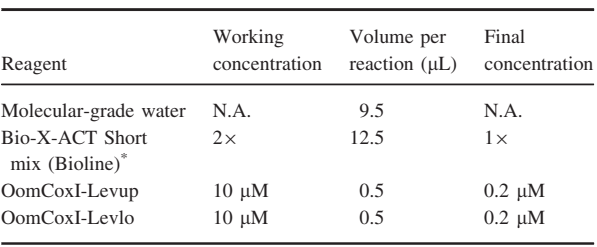

(continued)

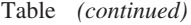

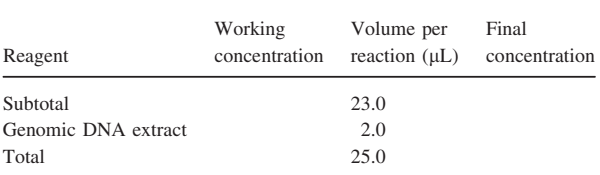

\*Or adequate PCR master mixes containing a polymerase with proofreading activity

- 2.7.4 Thermocycler profile: 5 min at  $95^{\circ}$ C,  $40 \times$ (30 s at 94°C, 30 s at 52°C, 45 s at 72°C), 10 min at 72°C.
- 2.7.5 Cycle sequencing reactions are performed using the obtained PCR products with primers used for amplification in separate reactions.
- 2.7.6 The mitochondrial *COI* is a protein coding region. Translation Table 5 (Invertebrate Mitochondrial Code) applies to the mitochondrial COI gene.
- 2.7.7 The primer pair OomCoxI-Levup/OomCoxI-Levlo results in a COI sequence with codon starting in reading frame 2 of the primertrimmed consensus sequence.

#### 3. Essential procedural information

#### 3.1 Controls

For a reliable test result to be obtained, the following external controls should be included for each series of nucleic acid extraction and amplification of the target organism and target nucleic acid, respectively:

-Negative isolation control (NIC) to monitor contamination during nucleic acid extraction: DNA extraction of an Eppendorf tube containing  $25 \mu L$  of molecular-grade water.

-Negative amplification control (NAC) to rule out false positives due to contamination during the preparation of the reaction mix: amplification of molecular-grade water that was used to prepare the reaction mix.

-Positive amplification control (PAC) to monitor the efficiency of the amplification: amplification of gBlock EPPO\_PAC\_Fungi\_1  $(0.1 \text{ ng } \mu L^{-1})$ ; see Appendix 9) or genomic DNA of a relevant target organism (see Table 3).

3.2 Interpretation of results

Verification of the controls:

- NIC and NAC should produce no amplicons
- PAC should produce amplicons of the expected size When these conditions are met:
- Tests yielding amplicons of the expected size are used for cycle sequencing
- Tests should be repeated if any contradictory or unclear results are obtained

### 4. Performance criteria available

Performance criteria for the tests in this Appendix were determined under the EUPHRESCO DNA Barcoding Project in an international consortium of nine participants. Additional data was generated by the Dutch NPPO laboratory.

### 4.1 Analytical sensitivity

Pellets of pure cultures are used for the DNA extraction. For all protocols a DNA concentration of 0.05 ng  $\mu L^{-1}$  is sufficient to generate an amplicon that can be sequenced, leading to a consensus sequence with a HQ (Phred score  $>$  40) of at least 83%.

### 4.2 Analytical specificity

The locus or combination of loci indicated in Table 3 possess sufficient interspecies variation to allow for identification to species level. Apart from the species listed in Table 1, species from several genera have successfully been amplified and sequenced by the Dutch NPPO laboratory using the protocols in this Appendix (see EPPO validation sheet for this appendix):

Test 3.2.2 ITS: Atropellis (1), Boeremia (1), Ceratocystis (2), Chalara (1), Ciborinia (1), Colletotrichum (1), Diaporthe (4), Diplocarpon (1), Elsinoe (3), Epicoccum (1), Fusarium (1), Geosmithia (1), Gremmeniella (1), Heterobasidion (1), Melampsora (2), Ophiognomonia (1), Penicillium (1), Peyronellaea (1), Phialophora (1), Phoma (2), Phomopsis (1), Phytophthora (8), Phytopythium (1), Pseudocercospora (1), Pyrenochaeta (1), Stagonosporopsis (1) and Venturia (1).

Test 3.2.4 TUB2: Ciborinia (1), Colletotrichum (1), Fusarium (1) and Penicillium (1).

Test 3.2.5 CALM: Penicillium (1).Test 3.2.6 ACT: Colletotrichum (1), Entoleuca (1), Epicoccum (1), Phoma (2) and Stagonosporopsis (1).

It has to be recognized that the potential of amplification and sequencing with the generic primers in this Appendix is much greater.

### 4.3 Selectivity

Selectivity does not apply as pure cultures are used.

#### 4.4 Diagnostic sensitivity

TPS partners in the EUPHRESCO II DNA Barcoding Project analysed five DNA samples of the following species: Ceratocystis fimbritia f. sp. platani, Lecanosticta acicola, Phytophthora ramorum, Stagonosporopsis chrysanthemi and Verticillium dahliae. The overall diagnostic sensitivity obtained was 96% (C. fimbritia f. sp. platani 89%, L. acicola 100%, P. ramorum 100%, S. chrysanthemi 89% and V. dahliae 100%). One of the partners was not able to correctly identify the sample S. chrysanthemi as no amplicon was obtained for the ACT locus which is necessary for reliable species identification. Re-analysis of the data provided by partners show that identification at the required taxonomic level as listed in Table 3 is possible and an overall diagnostic sensitivity of 98% could be obtained.

### 4.5 Reproducibility

The same DNA samples are analysed by different partners. Therefore in this situation the reproducibility is identical to diagnostic sensitivity.

The outcome of data analysis is dependent on the databases used and relies on a combination of nucleotide similarity, specific clustering in tree views and the ability of end-users to recognize sequence data deposited in databases which is likely to be misidentified. The analysis of sequence data using online resources and the interpretation of BLAST and MLSA results heavily depends on the proficiency of operators handling the data. All relevant (online) resources should be used to draw a final conclusion for the data-analysis. See Appendix 7 for guidance on data-analysis.

# Appendix 4 – DNA barcoding of invasive plant species

### 1. General information

- 1.1 This Appendix describes protocols for the identification of selected invasive plant species using conventional PCR followed by Sanger sequencing analysis. Table 4 shows the selected invasive plant species that have successfully been tested with the protocols described in this section. It is very likely that other invasive plant species can successfully be identified using these protocols, but validation data has not been generated to support this.
- 1.2 Protocols were developed by the Dutch NPPO.
- 1.3 Two tests in parallel are used to identify selected invasive plant species: targeting the chloroplast trnH-psbA intergenic spacer and the rbcL gene. rbcL, one of the standardized DNA barcodes for plants, does not give sufficient resolution for species demarcation for the selected invasive plant species, therefore  $trnH-psba$  is added as an additional barcode region (see Fig. 4). Table 4 gives an overview of the selected invasive plant species.
- 1.4 Primer sequences, amplicon sizes and thermocycler settings are provided in the test-specific sections. HPLC-purified primers should be ordered to avoid non-specific PCR amplification.
- 1.5 Reaction mixes are based on the Bio-X-Act Short Mix (Bioline) reagents (cat.no. BIO-25026).
- 1.6 Molecular -rade water is used to set up reaction mixes; this should be purified (deionized or distilled), sterile (autoclaved or  $0.45$ - $\mu$ m filtered) and nuclease-free.
- 1.7 Amplification is performed in a Peltier-type thermocycler with heated lid, e.g. C1000 (Bio-Rad).

Validation data presented in Section 4 have been obtained using the chemicals, equipment and methodology described in this Appendix and in combination with the guidance provided in Appendix 7.

### 2. Methods

- 2.1 Nucleic acid extraction
	- 2.1.1 About 1 g fresh or frozen (green) plant tissue is ground in  $5$  mL GH + grinding buffer (6 M guanidine hydrochloride, 0.2 M sodium acetate pH 5.2, 25 mM EDTA, 2.5% PVP-10), in a plastic grinding bag using Homex 6 (Bioreba AG) and used as starting material for the DNA extraction.
	- 2.1.2 DNA is extracted using the DNeasy Plant Mini Kit (Qiagen) following the manufacturer's instructions.
	- 2.1.3 DNA is eluted twice in 50  $\mu$ L of elution buffer (provided in the isolation kit).
	- 2.1.4 DNA extracts should be used immediately or stored at  $-20^{\circ}$ C until use.
- 2.2 Conventional PCR *rbcL* invasive plants
	- 2.2.1 PCR sequencing of 599 bp (amplicon size including primers) of the chloroplast large subunit ribulose-1,5-bisphosphate carboxylase-oxygenase  $(rbcL)$  gene is adapted from Kress & Erickson (2007) and Kress et al. (2009).
	- 2.2.2 Primer sequences and their application are described in the table below.

| Primer name  | Primer sequence<br>$(5'–3'$ orientation) | Primer used for |            |  |
|--------------|------------------------------------------|-----------------|------------|--|
|              |                                          | <b>PCR</b>      | Sequencing |  |
| rbcL-a f     | <b>ATGTCACCACAAAC</b><br>AGAGACTAAAGC    | X               | X          |  |
| rbcLa SI Rev | <b>GTAAAATCAAGTCC</b><br><b>ACCRCG</b>   | X               | X          |  |

Table 4. Regulated invasive plant species successfully identified with barcoding protocols

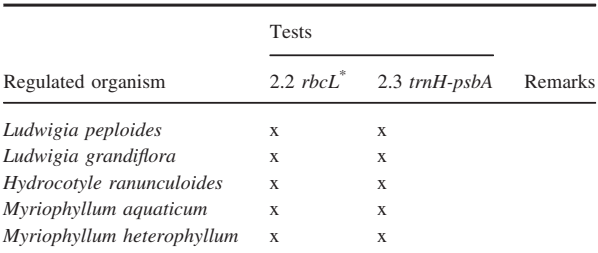

\* Tests marked with 'x' need to be performed to reach reliable identification of the corresponding taxa. When multiple loci are indicated in the table, the MLSA tools in Q-bank should be used.

2.2.3 Master mixes are prepared according to the table below.

| Reagent                                         | Working<br>concentration | Volume per<br>reaction $(\mu L)$ | Final<br>concentration |
|-------------------------------------------------|--------------------------|----------------------------------|------------------------|
| Molecular-grade water                           | N.A.                     | 9.5                              | N.A.                   |
| Bio-X-ACT Short<br>$mix$ (Bioline) <sup>*</sup> | $2\times$                | 12.5                             | $1\times$              |
| rbcL-a f                                        | $10 \mu M$               | 0.5                              | $0.2 \mu M$            |
| rbcLa SI_Rev                                    | $10 \mu M$               | 0.5                              | $0.2 \mu M$            |
| Subtotal                                        |                          | 23.0                             |                        |
| Genomic DNA extract                             |                          | 2.0                              |                        |
| Total                                           |                          | 25.0                             |                        |

\*Or adequate PCR master mixes containing a polymerase with proofreading activity.

- 2.2.4 Thermocycler profile: 5 min at  $95^{\circ}$ C,  $5 \times$ (30 s at 94°C, 30 s at 45°C, 30 s at 72°C),  $35\times$  (30 s at 94 °C, 30 s at 50 °C, 30 s at 72°C), 10 min at 72°C.
- 2.2.5 Cycle sequencing reactions are performed using the obtained PCR products with primers used for amplification in separate reactions.
- 2.2.6 The chloroplast  $rbcL$  is a protein-coding region approximately 1430 bp in length. Translation Table 11 (Bacterial, Archaeal and Plant Plastid Code) applies to the chloroplast rbcL gene.
- 2.2.7 Primer pair rbcL-a\_f/rbcLa SI\_Rev results in a sequence with codon starting in reading frame 2 of the primer-trimmed consensus sequence.

# 2.3 Conventional PCR trnH-psbA invasive plants

- 2.3.1 PCR sequencing of 300–900 bp (amplicon size including primers) of the chloroplast intergenic spacer between the histidine transfer tRNA (trnH) and the D1 protein of photosystem II (*psbA*) is adapted from Sang et al. (1997) and Tate (2002).
- 2.3.2 Primer sequences and their application are described in the table below.

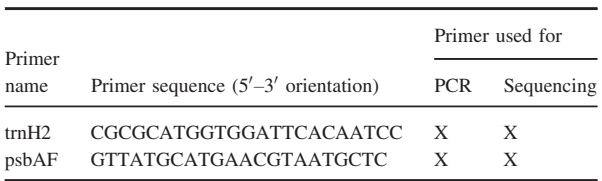

2.3.3 Master mixes are prepared according to the table below.

Ludwigia peploides **2.1 DNA extraction**  $-2.2$  trnH-ps bA Ludwigia grandiflora Hydrocotyle ranunculoides Myriophyllum heterophyllum

Fig. 4 Diagnostic testing scheme for identification of regulated invasive plant species using DNA barcodes. The steps shown refer to the sections in this Appendix which should be followed to reach reliable identification of the corresponding taxa. When sequence data of multiple loci are generated, the MLSA tools in Q-bank need to be used.

| Reagent                                         | Working<br>concentration | Volume per<br>reaction $(\mu L)$ | Final<br>concentration |
|-------------------------------------------------|--------------------------|----------------------------------|------------------------|
| Molecular-grade<br>water                        | N.A.                     | 9.5                              | N.A.                   |
| Bio-X-ACT Short<br>$mix$ (Bioline) <sup>*</sup> | 2x                       | 12.5                             | $1\times$              |
| trnH2                                           | $10 \mu M$               | 0.5                              | $0.2 \mu M$            |
| psbAF                                           | $10 \mu M$               | 0.5                              | $0.2 \mu M$            |
| Subtotal                                        |                          | 23.0                             |                        |
| Genomic DNA extract                             |                          | 2.0                              |                        |
| Total                                           |                          | 25.0                             |                        |

\*Or adequate PCR master mixes containing a polymerase with proofreading activity.

- 2.3.4 Thermocycler profile: 5 min at  $95^{\circ}$ C,  $5 \times$ (30 s at 94°C, 30 s at 45°C, 50 s at 72°C),  $35\times$  (30 s at 94°C, 30 s at 50°C, 50 s at 72°C), 10 min at 72°C.
- 2.3.5 Cycle sequencing reactions are performed using the obtained PCR products with primers used for amplification in separate reactions.
- 2.3.6 The chloroplast trnH-psbA intergenic spacer is a non-coding region. Translation tables do not apply to trnH-psbA.

### 3. Essential procedural information

### 3.1 Controls

For a reliable test result to be obtained, the following external controls should be included for each series of nucleic acid extraction and amplification of the target organism and target nucleic acid, respectively:

-Negative isolation control (NIC) to monitor contamination during nucleic acid extraction: DNA extraction of an Eppendorf tube containing  $25 \mu L$  of molecular-grade water.

-Negative amplification control (NAC) to rule out false positives due to contamination during the preparation of the reaction mix: amplification of molecular-grade water that was used to prepare the reaction mix.

-Positive amplification control (PAC) to monitor the efficiency of the amplification: amplification of gBlock EPPO\_PAC\_Invasive\_Plants\_1  $(0.1 \text{ ng } \mu L^{-1})$ ; ; see Appendix 9) or genomic DNA of a relevant target organism (see Table 4).

3.2 Interpretation of results

Verification of the controls:

• NIC and NAC should produce no amplicons

• PAC should produce amplicons of the expected size When these conditions are met:

- Tests yielding amplicons of the expected size are used for cycle sequencing
- Tests should be repeated if any contradictory or unclear results are obtained

### 4. Performance criteria available

Performance criteria for the tests in this Appendix were determined under the EUPHRESCO DNA Barcoding Project in an international consortium of eight participants. Additional data were generated by the Dutch NPPO laboratory.

### 4.1 Analytical sensitivity

Pellets of pure cultures are used for the DNA extraction. For all protocols a DNA concentration of 5 ng  $\mu L^{-1}$  is sufficient to generate an amplicon that can be sequenced, leading to a consensus sequence with a HQ (Phred score  $> 40$ ) of at least 98%.

#### 4.2 Analytical specificity

The combination of loci indicated in Table 4 possesses sufficient interspecies variation to allow for identification to species level. Apart from the species listed in Table 5, species from several genera have successfully been amplified and sequenced by the Dutch NPPO using the protocols in this Appendix (see the EPPO Validation Sheet for this Appendix,<http://dc.eppo.int/tps.php>):

Test 4.2.2 rbcL: Carex (1), Centella (1), Cyperus (3), Hydrocotyle (6), Impatiens (3), Kyllinga (1), Lagarrosiphon (1), Ludwigia (2), Myriophyllum (16), Oxalis (1), Rotala (1) and Wolffia (4).

Test 4.2.3 trnH-psbA: Carex (1), Centella (2), Cyperus (3), Hydrocotyle (6), Impatiens (3), Kyllinga (1), Lagarrosiphon (1), Ludwigia (2), Myriophyllum (17), Oxalis (1), Rotala (1) and Wolffia (4).

It has to be recognized that potential of amplification and sequencing with the generic primers in this Appendix is much greater.

#### 4.3 Selectivity

Selectivity does not apply as individual specimens are used.

### 4.4 Diagnostic sensitivity

TPS partners in the EUPHRESCO II DNA Barcoding Project analysed five DNA samples from the following species: Ludwigia peploides, Ludwigia grandiflora, Hydrocotyle ranunculoides, Hydrocoyile vulgaris and Myriophyllum hetrophyllum. The overall diagnostic sensitivity obtained was 68% (L. peploides 50%, L. grandiflora 63%, H. ranunculoide 75%, H. vulgaris 63% and M. hetrophyllum 88%). Conservative identification at a higher taxonomic level (genus instead of species level) led to relative low diagnostic sensitivity values for some samples. Re-analysis of the data provided by partners shows that identification at the required taxonomic level as listed in Table 4 is possible and an overall diagnostic sensitivity of 100% could be obtained.

### 4.5 Reproducibility

The same DNA samples are analysed by different partners. Therefore in this situation the reproducibility is identical to diagnostic sensitivity.

The outcome of data analysis is dependent on the databases used and relies on a combination of nucleotide similarity, specific clustering in tree views and the ability of end-users to recognize sequence data deposited in databases which is likely to be misidentified. The analysis of sequence data using online resources and the interpretation of BLAST and MLSA results heavily depends on the proficiency of the operators handling the data. All relevant (online) resources should be used to draw a final conclusion for the data-analysis. See Appendix 7 for guidance on data-analysis.

### Appendix 5 – DNA barcoding of nematodes

### 1. General information

- 1.1 This Appendix describes protocols for the identification of selected regulated nematodes using conventional PCR followed by Sanger sequencing analysis. Table 5 shows the selected regulated organisms that have successfully been tested with the protocols described in this Appendix. Other (regulated) nematode species can successfully be identified using these protocols, but validation data has not been generated to support this.
- 1.2 The protocols were developed by Agroscope, Switzerland, and the Laboratory of Nematology, Wageningen University, the Netherlands, as part of the QBOL Project financed by the 7th Framework Programme of the European Union (2009–12). As part of the EUPHRESCO II DNA Barcoding Project (2013–14), the protocols were further optimized by the Dutch NPPO.
- 1.3 A combination of three tests is used to identify selected regulated nematodes: the 18S rDNA (small

Table 5. Regulated nematodes successfully identified with barcoding protocols

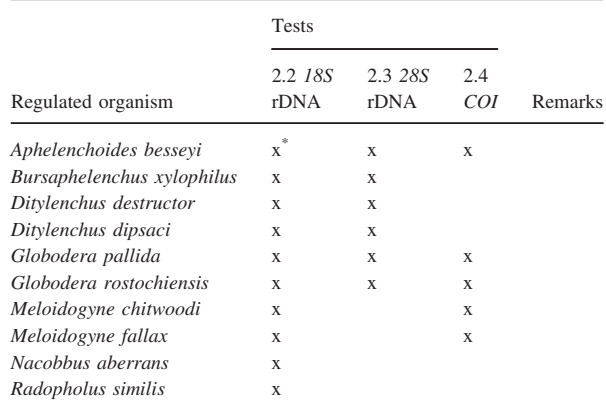

\* Tests marked with 'x' need to be performed to reach reliable identification of the corresponding taxa. When multiple loci are indicated in the table, the MLSA tools in Q-bank should be used.

> subunit, SSU), the 28S rDNA (large subunit, LSU) and the mitochondrial *COI* gene (see Fig. 5). Table 5 gives an overview of the loci needed for the selected regulated nematodes.

- 1.4 Primer sequences, amplicon sizes and thermocycler settings are provided in the test-specific sections. HPLC-purified primers should be ordered to avoid non-specific PCR amplification.
- 1.5 Reaction mixes are based on the Phusion® High-Fidelity (New England Biolabs) reagents (cat. no. M0530).
- 1.6 Molecular-grade water is used to set up reaction mixes; this should be purified (deionized or distilled), sterile (autoclaved or 0.45-µm filtered) and nuclease free.
- 1.7 Amplification is performed in a Peltier-type thermocycler with a heated lid, e.g. C1000 (Bio-Rad).

Validation data presented in Section 4 have been obtained using the chemicals, equipment and methodology described in this Appendix and in combination with the guidance provided in Appendix 7.

#### 2. Methods

- 2.1 Nucleic acid extraction
	- 2.1.1 Single nematodes or cysts in  $25 \mu L$  of molecular-grade water are used as input for DNA extraction.
	- 2.1.2 DNA is extracted using the 'Single Worm Lysis' kit (ClearDetections) following the manufacturer's instructions.
	- 2.1.3 Lysates should be used immediately or stored at  $-20$ °C until use.
- 2.2 Conventional PCR 18S rDNA (SSU) nematodes
	- 2.2.1 PCR sequencing of approximately 1730 bp of the small subunit 18S ribosomal DNA (18S rDNA

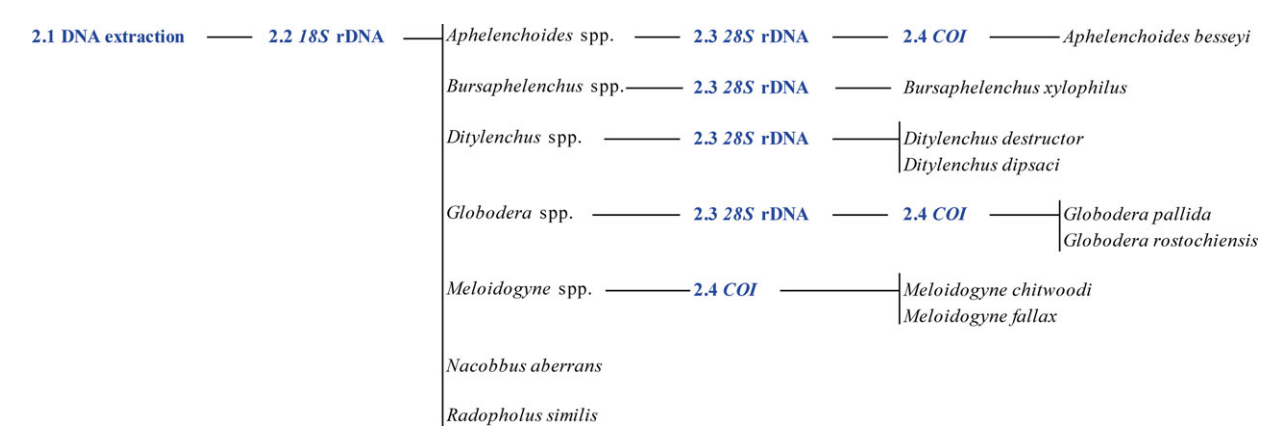

Fig. 5 Diagnostic testing scheme for identification of selected regulated nematodes using DNA barcodes. The steps shown refer to the sections in this Appendix which should be followed to reach reliable identification of the corresponding taxa. When sequence data of multiple loci are generated, the MLSA tools in Q-bank need to be used.

> (SSU)) is adapted from Holterman et al. (2006) using two separate reactions: 988F/1912R (amplicon size including primers approximately 980 bp) and 1813F/2646R (amplicon size including primers approximately 880 bp).

2.2.2 Primer sequences and their application are described in the table below.

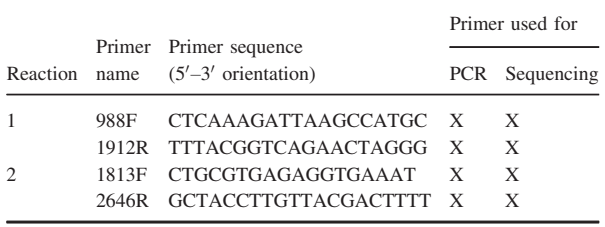

### 2.2.3 Master mixes are prepared according to the table below.

- 2.2.4 Thermocycler profile: 1 min at  $98^{\circ}$ C,  $5 \times$ (10 s at 98°C, 20 s at 45°C, 60 s at 72°C),  $35\times$  (10 s at 98°C, 20 s at 54°C, 60 s at 72°C), 10 min at 72°C.
- 2.2.5 Cycle sequencing reactions are performed using the obtained PCR products with primers used for amplification in separate reactions.
- 2.2.6 18S rDNA (SSU) is a non-coding but conserved locus that is transcribed in 18S ribosomal RNA. Translation tables do not apply to 18S rDNA (SSU).
- 2.3 Conventional PCR 28S rDNA (LSU) nematodes
	- 2.3.1 PCR sequencing of approximately 1000 bp (amplicon size including primers) of the large subunit 28S ribosomal DNA (28S rDNA (LSU)) is adapted from Holterman et al. (2008).

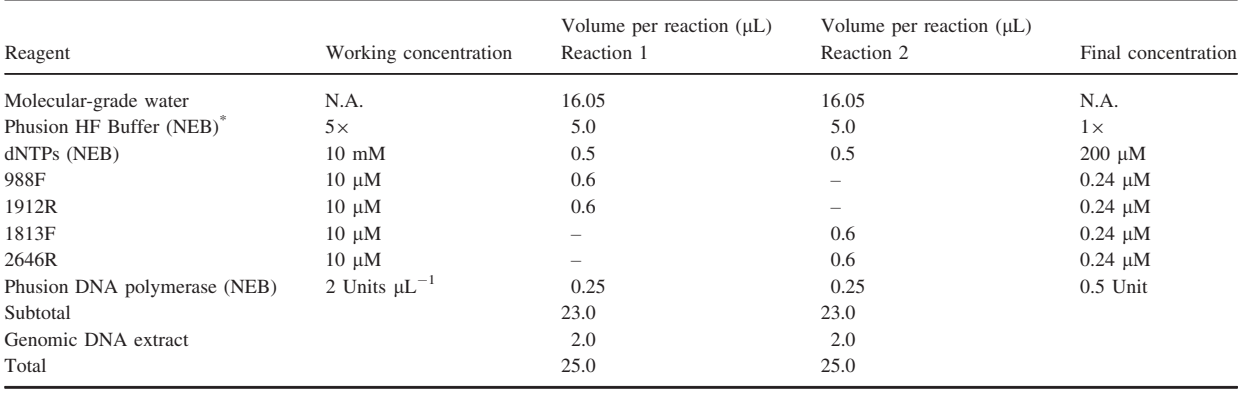

\*Or adequate PCR master mixes containing a polymerase with proof-reading activity.

|                 |                                          | Primer used for |            |
|-----------------|------------------------------------------|-----------------|------------|
| Primer<br>name  | Primer sequence<br>$(5'–3'$ orientation) | <b>PCR</b>      | Sequencing |
| $28 - 81$ for   | <b>TTAAGCATATCATTT</b><br>AGC GGAGGAA    | X               | X          |
| $28 - 1006$ rev | <b>GTTCGATTAGTCTTT</b><br><b>CGCCCCT</b> | X               | X          |

2.3.2 Primer sequences and their application are described in the table below.

|                 |                                                  | Primer used for |            |
|-----------------|--------------------------------------------------|-----------------|------------|
| Primer<br>name  | Primer sequence<br>$(5'–3'$ orientation)         | <b>PCR</b>      | Sequencing |
| JB <sub>3</sub> | <b>TTTTTTGGGCATCCT</b><br><b>GAGGTTTAT</b>       | X               | X          |
| JB <sub>5</sub> | <b>AGCACCTAAACTTAAA</b><br><b>ACATAATGAAAATG</b> | X               | X          |

2.4.3 Master mixes are prepared according to the table below.

2.3.3 Master mixes are prepared according to the table below.

| Reagent                                 | Working<br>concentration | Volume per<br>reaction $(\mu L)$ | Final<br>concentration |
|-----------------------------------------|--------------------------|----------------------------------|------------------------|
| Molecular-grade<br>water                | N.A.                     | 16.05                            | N.A.                   |
| Phusion HF<br>Buffer (NEB) <sup>*</sup> | $5\times$                | 5.0                              | $1\times$              |
| dNTPs (NEB)                             | $10 \text{ mM}$          | 0.5                              | $200 \mu M$            |
| $28-81$ for                             | $10 \mu M$               | 0.6                              | $0.24 \mu M$           |
| $28 - 1006$ rev                         | $10 \mu M$               | 0.6                              | $0.24 \mu M$           |
| Phusion DNA<br>polymerase (NEB)         | 2 Units $\mu L^{-1}$     | 0.25                             | $0.5$ Unit             |
| Subtotal                                |                          | 23.0                             |                        |
| Genomic DNA<br>extract                  |                          | 2.0                              |                        |
| Total                                   |                          | 25.0                             |                        |

\*Or adequate PCR master mixes containing a polymerase with proofreading activity.

- 2.3.4 Thermocycler profile: 1 min at  $98^{\circ}$ C,  $5 \times$ (10 s at 98°C, 20 s at 45°C, 30 s at 72°C),  $35 \times$  (10 s at 98°C, 20 s at 54°C, 30 s at 72°C), 10 min at 72°C.
- 2.3.5 Cycle sequencing reactions are performed using the obtained PCR products with primers used for amplification in separate reactions.
- 2.3.6 28S rDNA (LSU) is a non-coding but conserved locus that is transcribed in 28S ribosomal RNA. Translation tables do not apply to 28S rDNA (LSU).
- 2.4 Conventional PCR COI nematodes
	- 2.4.1 PCR sequencing of 447 bp (amplicon size including primers) of the mitochondrial cytochrome  $c$  oxidase subunit I  $(COI)$  gene is adapted from Hu et al. (2002).
	- 2.4.2 Primer sequences and their application are described in the table below.

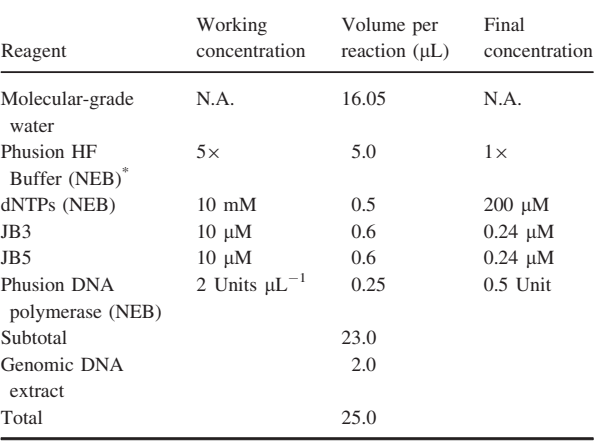

\*Or adequate PCR master mixes containing a polymerase with proofreading activity.

- 2.4.4 Thermocycler profile: 1 min at  $98^{\circ}$ C,  $40 \times$ (10 s at 98°C, 20 s at 41°C, 30 s at 72°C), 10 min at 72°C.
- 2.4.5 Cycle sequencing reactions are performed using the obtained PCR products with primers used for amplification in separate reactions.
- 2.4.6 Mitochondrial COI is a protein-coding region. Translation Table 5 (Invertebrate Mitochondrial Code) applies to the mitochondrial COI gene.
- 2.4.7 Primer pair JB3/JB5 results in a COI sequence with codon starting in reading frame 1 of the primer-trimmed consensus sequence.

### 3. Essential procedural information

#### 3.1 Controls

For a reliable test result to be obtained, the following external controls should be included for each series of nucleic acid extraction and amplification of the target organism and target nucleic acid, respectively:

-Negative isolation control (NIC) to monitor contamination during nucleic acid extraction: DNA extraction of an

Eppendorf tube containing  $25 \mu L$  of molecular-grade water.

- -Negative amplification control (NAC) to rule out false positives due to contamination during the preparation of the reaction mix: amplification of molecular-grade water that was used to prepare the reaction mix.
- -Positive amplification control (PAC) to monitor the efficiency of the amplification: amplification of gBlock EPPO\_PAC\_Nematodes\_1 (0.1 ng  $\mu L^{-1}$ ; see Appendix 9) or genomic DNA of a relevant target organism (see Table 5).
	- 3.2 Interpretation of results

Verification of the controls:

- NIC and NAC should produce no amplicons
- PAC should produce amplicons of the expected size When these conditions are met:
- Tests yielding amplicons of the expected size are used for cycle sequencing
- Tests should be repeated if any contradictory or unclear results are obtained

### 4. Performance criteria available

Performance criteria for the tests in this Appendix were determined under the EUPHRESCO DNA Barcoding Project in an international consortium of nine participants. Additional data was generated by the Dutch NPPO laboratory.

#### 4.1 Analytical sensitivity

For all protocols DNA purified from a single nematode is sufficient to generate an amplicon that can be sequenced leading to a consensus sequence with a HQ (Phred score  $>$  40) of at least 86%.

### 4.2 Analytical specificity

The locus or combination of loci indicated in Table 5 possess sufficient interspecies variation to allow for specieslevel identification. Apart from the species listed in Table 5, species from several genera have successfully been amplified and sequenced by the Dutch NPPO using the protocols in this Appendix (see EPPO Validation Sheet for this Appendix,<http://dc.eppo.int/tps.php>):

Test 5.2.2 18S rDNA: Aphelenchoides (5), Bursaphelenchus (3), Cactodera (1), Ditylenchus (2), Globodera (3), Heterodera (4), Heterorhabditis (1), Longidorus (1), Meloidogyne (7), Nacobbus (1), Paratrichodorus (3), Pratylenchus (6), Radophilus (1), Steinernema (2), Subanguina (1), Trichodorus (3) and Xiphinema (1).

Test 5.2.3 28S rDNA: Aphelenchoides (5), Bursaphelenchus (2), Cactodera (1), Ditylenchus (2), Globodera (2), Heterodera (4), Heterorhabditis (1), Longidorus (1), Meloidogyne (6), Nacobbus (1), Paratrichodorus (3), Pratylenchus (3), Radophilus (1), Steinernema (2), Subanguina (1), Trichodorus (1) and Xiphinema (1).

It has to be recognized that the potential for amplification and sequencing with the generic primers in this Appendix is much greater.

### 4.3 Selectivity

Selectivity does not apply as individual specimens are used.

### 4.4 Diagnostic sensitivity

TPS partners In the EUPHRESCO II DNA Barcoding Project analysed five DNA samples of the following species: Aphelenchoides besseyi, Aphelenchoides fragariae, Bursaphelenchus xylophilus, Ditylenchus dipsaci and Meloidogyne chitwoodi. The overall diagnostic sensitivity obtained was 96% (A. besseyi 89%, A. fragariae 89%, B. xylophilus 100%, D. dipsaci 100% and M. chitwoodi 100%). One partner incorrectly analysed the sequence data for both Aphelenchoides species. Re-analysis of the data provided by partners shows that identification at the required taxonomic level as listed in Table 5 is possible and an overall diagnostic sensitivity of 100% could be obtained.

### 4.5 Reproducibility

The same DNA samples are analysed by different partners. Therefore, in this situation, the reproducibility is identical to diagnostic sensitivity.

One of the TPS participants reported that they also obtained non-specific amplicons during PCR. In such cases the PCR product of expected size should be excised from agarose gel (see also Appendix 7, Section 2.5).

The outcome of data analysis is dependent on the databases used and relies on a combination of nucleotide similarity, specific clustering in tree views and the ability of end-users to recognize sequence data deposited in databases which is likely to be misidentified. The analysis of sequence data using online resources and the interpretation of BLAST and MLSA results heavily depends on the proficiency of the operators handling the data. All relevant (online) resources should be used to draw a final conclusion for the data-analysis. See Appendix 7 for guidance on dataanalysis.

# Appendix 6 – DNA barcoding of phytoplasmas

### 1. General information

1.1 This Appendix describes protocols for the identification of selected regulated phytoplasmas using conventional PCR followed by Sanger sequencing

|                                 | Tests <sup>*</sup> |              |                                                                                                |  |
|---------------------------------|--------------------|--------------|------------------------------------------------------------------------------------------------|--|
| Regulated organism              | $2.2$ tuf          | 2.3 16S rDNA | Remarks                                                                                        |  |
| Candidatus Phytoplasma mali     | X                  | X            | Listed as Apple proliferation mycoplasma                                                       |  |
| Candidatus Phytoplasma pruni    | X                  | X            | Listed as Peach rosette mycoplasma, Peach X-disease<br>mycoplasma and Peach yellows mycoplasma |  |
| Candidatus Phytoplasma prunorum | X                  | X            | Listed as Apricot chlorotic leafroll mycoplasma                                                |  |
| Candidatus Phytoplasma pyri     | X                  | X            | Listed as Pear decline mycoplasma                                                              |  |
| Candidatus Phytoplasma solani   | X                  | X            | Listed as Potato stolbur mycoplasma                                                            |  |
| Grapevine flavescence dorée MLO | X                  | X            | Listed as Grapevine flavescence dorée MLO                                                      |  |

Table 6. Regulated phytoplasmas successfully identified with barcoding protocols

\* Tests marked with 'x' need to be performed to reach reliable identification of the corresponding taxa. When multiple loci are indicated in the table, the MLSA tools in Q-bank should be used.

analysis. Table 6 shows the selected regulated organisms that have successfully been tested with the protocols described in this Appendix. It is very likely that other phytoplasmas can successfully be identified using these protocols, but validation data has not been generated to support this.

- 1.2 These protocols were developed by Institute of Integrated Pest Management, Aarhus University, Denmark and the University of Bologna, as part of the QBOL Project financed by the 7th Framework Programme of the European Union. As part of the EUPHRESCO II DNA Barcoding Project (2013– 14), the protocols were further optimized by the Food and Environment Research Agency (Fera), United Kingdom.
- 1.3 Two tests in parallel are used to identify selected regulated phytoplasmas; elongation factor EF-Tu (Tuf) and 16S rDNA (see Fig. 6). Table 6 gives an overview of the loci needed for the selected regulated phytoplasmas.
- 1.4 Primer sequences, amplicon sizes and thermocycler settings are provided in the test-specific sections. HPLC-purified primers should be ordered to avoid non-specific PCR amplification.
- 1.5 Reaction mixes are based on the Bio-X-Act Short Mix (Bioline) reagents (cat. no. BIO-25026).
- 1.6 Molecular-grade water is used to set up reaction mixes; this should be purified (deionized or distilled), sterile (autoclaved or 0.45-µm filtered) and nuclease free.
- 1.7 Amplification is performed in a Peltier-type thermocycler with a heated lid, e.g. C1000 (Bio-Rad).

Validation data presented in Section 4 have been obtained using the chemicals, equipment and methodology described in this Appendix and in combination with the guidance provided in Appendix 7.

#### 2. Methods

2.1 Nucleic acid extraction and purification

- 2.1.1 Place 1 g of fresh or frozen plant tissue in a pre-cooled, sterile and dry mortar and add liquid nitrogen.
- 2.1.2 Homogenize the plant tissue using a sterile porcelain pestle.
- 2.1.3 Add 100 mg of the homogenized tissue to a pre-cooled microcentrifuge tube.
- 2.1.4 Alternatively,  $100 \mu L$  of plant sap can be used for DNA extraction.
- 2.1.5 Proceed with DNA extraction using the DNeasy Plant Mini Kit (cat. no. 69104) according to the manufacturer's instructions (Qiagen).
- 2.1.6 No DNA clean-up is required after DNA extraction.
- 2.1.7 The extracted DNA should either be used immediately or stored at  $-20^{\circ}$ C or below until use.
- 2.2 Conventional PCR  $EF-Tu$  phytoplasmas
	- 2.2.1 PCR sequencing of 480 bp (amplicon size nested-PCR including primers) of the Elongation factor Tu  $(EF-Tu)$  gene is adapted from Makarova et al. (2012).
	- 2.2.2 Primer sequences are described in the table below. The Tuf340 PCR primer cocktail is prepared by pooling an equal volume of 10 lM of primers Tuf340a and Tuf 340b. The Tuf890 PCR primer cocktail is prepared by pooling an equal volume of 10  $\mu$ M of primers Tuf890ra, Tuf890rb and Tuf 890rc. The Tuf400 PCR primer cocktail is prepared by pooling an equal volume of 10 µM of primers Tuf400a, Tuf400b, Tuf400c, Tuf400d and Tuf 400e. The Tuf835 primer cocktail is prepared by pooling an equal volume of 10 lM of primers Tuf835ra, Tuf835rb and Tuf 835rc.

| 2.1 DNA extraction | $2.2 EF$ -Tu | 2.3 16S rDNA | Candidatus Phytoplasma mali     |
|--------------------|--------------|--------------|---------------------------------|
|                    |              |              | Candidatus Phytoplasma pruni    |
|                    |              |              | Candidatus Phytoplasma prunorum |
|                    |              |              | Candidatus Phytoplasma pyri     |
|                    |              |              | Candidatus Phytoplasma solani   |
|                    |              |              | Grapevine flavescence doreé MLO |

Fig. 6 Diagnostic testing scheme for identification of selected regulated phytoplasmas using DNA barcodes. The steps shown refer to the sections in this Appendix which should be followed to reach reliable identification of the corresponding taxa. When sequence data of multiple loci are generated, the MLSA tools in Q-bank need to be used.

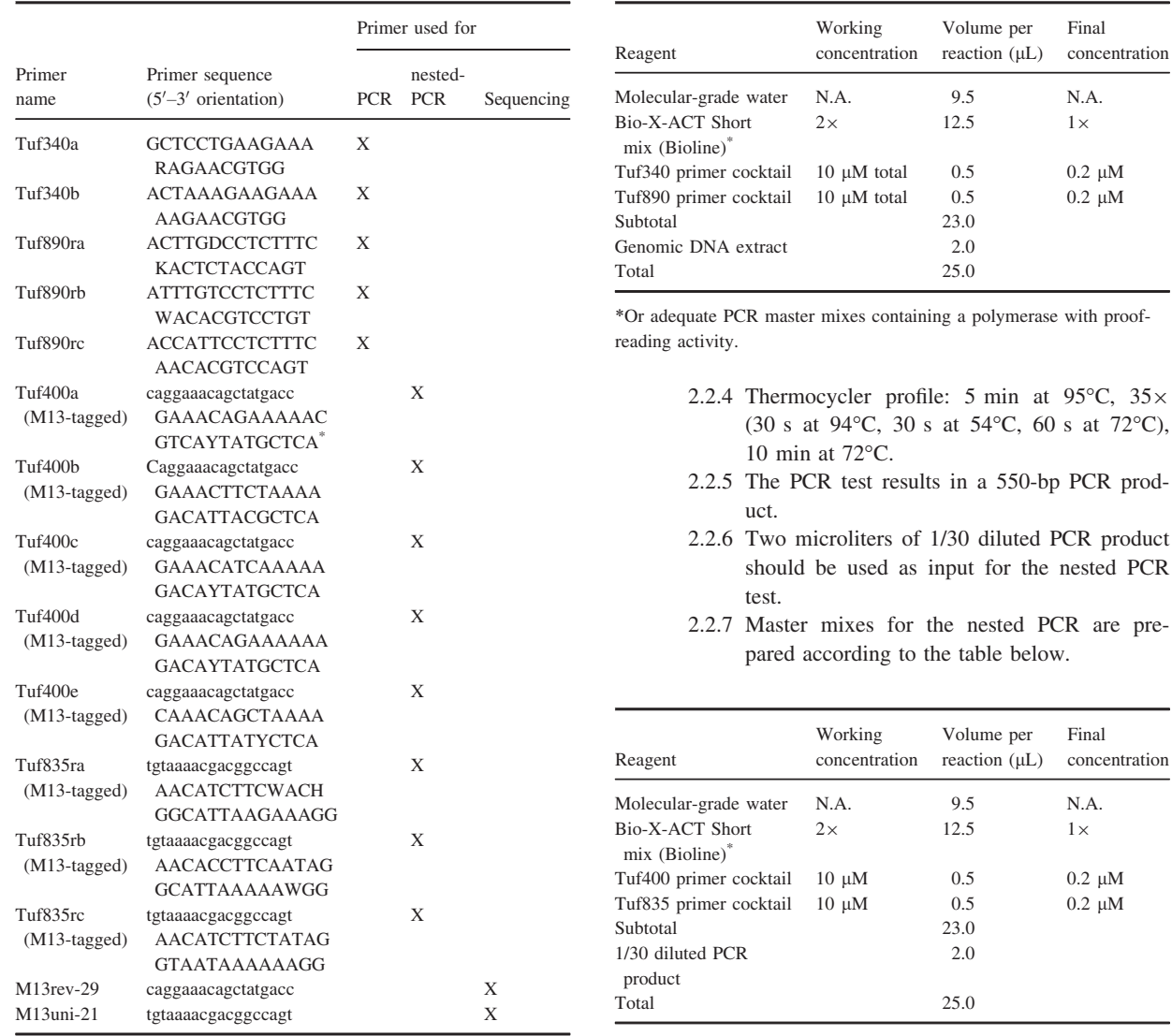

\* Lower case characters indicate the universal M13 tails. These tails play no role in amplification of the target but are used for generating cycle sequence products.

> 2.2.3 Master mixes are prepared according to the table below.

\*Or adequate PCR master mixes containing a polymerase with proofreading activity.

> 2.2.8 Thermocycler profile: 5 min at  $95^{\circ}$ C,  $35 \times$ (30 s at 94°C, 30 s at 54°C, 60 s at 72°C), 10 min at 72°C.

- 2.2.9 Cycle sequencing reactions are performed using the primers targeting the respective M13 tags in separate reactions.
- 2.2.10 The tuf gene is a protein-coding region. Translation Table 11 (Bacterial, Archaeal and Plant Plastid Code) applies to the tuf gene.
- 2.2.11 The M13-tailed primer cocktail Tuf400/ Tuf835 results in a tuf sequence with a codon starting in reading frame 2 of the primer-trimmed consensus sequence.
- 2.3 Conventional PCR 16S rDNA phytoplasmas
	- 2.3.1 PCR sequencing of approximately 600 bp (amplicon size including primers) of the 16S ribosomal DNA (16S rDNA) is adapted from Makarova et al. (2012).
	- 2.3.2 Primer sequences are described in the table below.

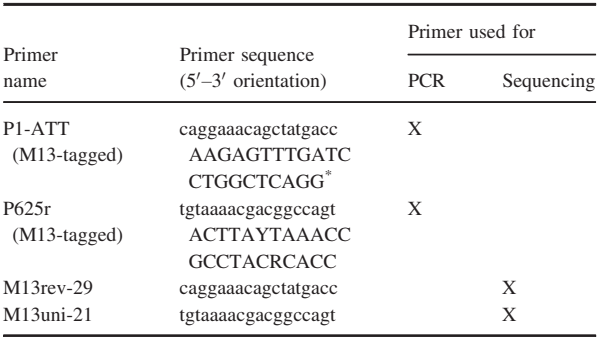

\* Lower case characters indicate the universal M13 tails. These tails play no role in amplification of the target but are used for generating cycle sequence products.

> 2.3.3 Master mixes are prepared according to the table below.

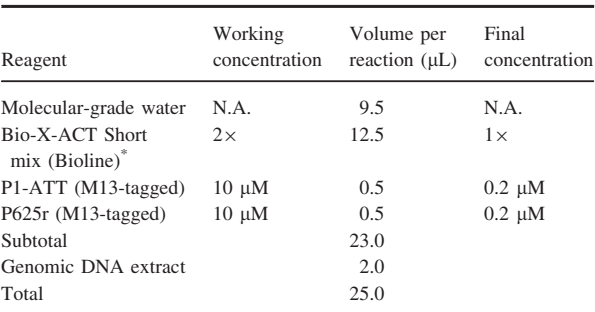

\*Or adequate PCR master mixes containing a polymerase with proofreading activity.

> 2.3.4 PCR cycling parameters: 5 min at 95 $\degree$ C, 35 $\times$ (30 s at 94°C, 30 s at 54°C, 60 s at 72°C), 10 min at 72°C.

- 2.3.5 Cycle sequencing reactions are performed using the primers targeting the respective M13 tags in separate reactions.
- 2.3.6 16S rDNA is a non-coding but conserved locus that is transcribed in 16S ribosomal RNA. Translation tables do not apply to 16S rDNA.

### 3. Essential procedural information

### 3.1 Controls

For a reliable test result to be obtained, the following external controls should be included for each series of nucleic acid extraction and amplification of the target organism and target nucleic acid, respectively

-Negative isolation control (NIC) to monitor contamination during nucleic acid extraction: DNA extraction of an Eppendorf tube containing  $25 \mu L$  of molecular-grade water.

-Negative amplification control (NAC) to rule out false positives due to contamination during the preparation of the reaction mix: amplification of molecular-grade water that was used to prepare the reaction mix.

-Positive amplification control (PAC) to monitor the efficiency of the amplification: amplification of gBlock EPPO\_PAC\_Phytoplasmas\_1  $(0.1 \text{ ng } \mu L^{-1})$ ; ; see Appendix 9) or genomic DNA of a relevant target organism (see Table 6).

3.2 Interpretation of results

Verification of the controls:

- NIC and NAC should produce no amplicons
- PAC should produce amplicons of the expected size
- All samples should produce amplicons of the expected size

When these conditions are met:

- Tests yielding amplicons of the expected size are used for cycle sequencing
- Tests should be repeated if any contradictory or unclear results are obtained

### 4. Performance criteria available

Performance criteria for the tests in this Appendix were determined under the EUPHRESCO DNA Barcoding Project in an international consortium of ten participants. Additional data was generated by the Dutch NPPO laboratory and Fera, UK.

### 4.1 Analytical sensitivity

For all protocols a DNA concentration of 30 ng  $\mu L^{-1}$  and a relative infection grade of 10% (i.e.  $10 \times$  dilution) is sufficient to generate an amplicon that can be sequenced, leading to a consensus sequence with a HQ (Phred score  $> 40$ ) of at least 98%.

### 4.2 Analytical specificity

The locus or combination of loci indicated in Table 6 possess sufficient interspecies variation to allow for identification to species level. In addition to the species listed in Table 6, the following species have successfully been amplified and sequenced using the protocols in this appendix by the Dutch NPPO: Ca. Phytoplasma asteris, Ca. Phytoplasma aurantifolia, Ca. Phytoplasma phoenicium and Ca. Phytoplasma trifolii.

### 4.3 Selectivity

Ca. Phytoplasma mali, Ca. Phytoplasma prunorum, Ca. Phytoplasma pyri and two isolates of Ca.Phytoplasma solani have been tested from Malus, Prunus domestica 'St Julien', Pyrus and Catharanthus roseus, respectively. Other matrices might apply and need to be verified by end-users before implementing the tests described in this Appendix.

#### 4.4 Diagnostic sensitivity

TPS partners in the EUPHRESCO II DNA Barcoding Project analysed five DNA samples of the following species: Ca. Phytoplasma mali, Ca. Phytoplasma prunorum, Ca. Phytoplasma pyri and two isolates of Ca.Phytoplasma solani. The overall diagnostic sensitivity obtained was 96% (Ca. Phytoplasma mali 100%, Ca. Phytoplasma prunorum 90%, Ca. Phytoplasma pyri 100% and Ca. Phytoplasma solani 90% and 100%). Re-analysis of the data provided by partners shows that identification at the required taxonomic level as listed in Table 3 is possible and an overall diagnostic sensitivity of 98% could be obtained.

### 4.5 Reproducibility

The same DNA samples are analysed by different partners. Therefore, in this situation the reproducibility is identical to diagnostic sensitivity.

The outcome of data analysis is dependent on the databases used and relies on a combination of nucleotide similarity, specific clustering in tree views and the ability of endusers to recognize sequence data deposited in databases which is likely to be misidentified. The analysis of sequence data using online resources and the interpretation of BLAST and MLSA results heavily depends on the proficiency of the operators handling the data. All relevant (online) resources should be used to draw a final conclusion for the data-analysis. See Appendix 7 for guidance on data-analysis.

# Appendix 7 – Sanger sequencing, consensus preparation and data-analysis

#### 1. General information

1.1 This Appendix describes how to generate sequence data, how to create a consensus sequence and how to analyse data using online resources. This Appendix may also contain information that is useful for the analysis of sequences of viruses and viroids (although they do not have DNA barcodes).

- 1.2 Sequence data files containing chromatograms (also referred to as electropherograms or trace data, e.g. \*.ab1, \*.abi or \*.scf) and quality scores (Phred scores) are used as input for consensus sequence preparation and data analysis. The sequence data files are sometimes referred to as reads.
- 1.3 The use of sequence data files without chromatograms (e.g. \*.seq, \*.fas or \*.txt) might lead to unreliable results.
- 1.4 Sequencing analysis software that allows alignment and editing of sequence data containing chromatograms with Phred scores is essential for the creation of reliable consensus sequences (e.g. the Lasergene software package (DNAstar), CLC genomic workbench (CLC bio) or Geneious (Biomatters)).
- 1.5 Access to the Internet is needed to access online databases such as NCBI GenBank, BOLD and Qbank.

### 2. Sanger sequencing

- 2.1 PCR products, together with the primers used for the sequencing reaction, can be sent to commercial companies for Sanger sequencing.
- 2.2 All of the indicated marker regions should be sequenced in forward and reverse directions as indicated under the specific test sections.
- 2.3 Sequencing primers indicated in the primer tables (Appendices 1–6) should be provided to the commercial company.
- 2.4 If multiple PCR products (>100 bp) are visible after amplification, the PCR product of expected size (see organism tables in Appendices 1–6) should be excised from the agarose gel and purified using the QIAquick Gel Extraction Kit (Qiagen) before sending it for sequencing.

Below an example is provided of the steps that could be taken when PCR products are sequenced in-house:

- 2.5 Purify PCR products using a QIAquick PCR Purification Kit (Qiagen). Purified PCR product is eluted in 30–50  $\mu$ L of elution buffer (provided). If multiple PCR products are visible on agarose gel after amplification, the PCR product of expected size (see organism tables in Appendices 1–6) should be excised from the agarose gel and purified using the QIAquick Gel Extraction Kit (Qiagen).
- 2.6 Separate cycle sequencing reactions are performed for each primer (see specific protocols) using Big-Dye Terminator v. 1.1 or v. 3.1 Cycle Sequencing Kits (Life Technologies) according to the manufacturer's instructions.
- 2.7 Cycle sequence products are purified using Sephadex G50 columns in 96-well multiscreen HV plates (Millipore) or the DyeEx 2.0 spin kit (Qiagen).
- 2.8 An equal volume of HiDi formamide (Life Technologies) should be added to the purified cycle sequence product.
- 2.9 Analyse the purified cycle sequence product: HiDi formamide on a Sanger sequence platform (e.g. 3500 Genetic Analyzer, Life Technologies).
- 2.10 Generated chromatograms are used to create a single consensus file.

#### 3. Consensus sequence preparation

In general, overlapping sections are used to generate consensus sequences. When needed (e.g. when discriminatory sequences are located in overhangs with  $1 \times$  coverage), sections that are covered only once can be included in the consensus sequence. Visual inspection of the assembly is an important part of the creation of a consensus sequence. Phred scores can be used to aid consensus sequence creation as they indicate the reliability of base-calling: a Phred score of  $10 = 90\%$ ,  $20 = 99\%$ ,  $30 = 99.9\%$ ,  $40 = 99.99\%$ and  $50 = 99.999\%$  reliability for the selected base. Phred scores >40 are regarded as high-quality (HQ) data.

- 3.1 Upload the chromatograms in the sequencing analysis software.
- 3.2 Select the chromatograms (at least 2) needed for the preparation of consensus sequences. Chromatograms can be generated using, for instance, a forward and reverse primer (e.g. COI gene arthropods) or two reverse primers (e.g. 16S rRNA gene, bacteria). In some cases, multiple PCR products are used to generate a single consensus sequence (e.g. 18S rRNA gene, nematodes).
- 3.3 Assemble the chromatograms so that an alignment is obtained that shows the electropherograms of the individual reads.
- 3.4 Trim  $3'$  untemplated  $-dA$  from the consensus sequence.
- 3.5 Trim amplification primers from the consensus sequence. Internal sequence primer sequences can be retained. Appendix 8 shows a suggested form for preparation of consensus sequences and data analysis.
- 3.6 Assess the assembly visibly and edit where needed. Check the entire sequence in order to detect any errors in the assembly and consensus sequence. The following rules are used as a guide. Visual inspection of the assembly might lead to different decisions:
	- Trim the low quality ends of the consensus sequence to prevent an unreliable consensus sequence because of low-quality bases: (i) for  $1\times$ coverage the Phred score should be at least 30 for the individual read, (ii) for  $2 \times$  or more

coverage it should be at least 20 for the individual reads.

- Bases in the consensus sequence with a Phred score < 20 should be noted as N.
- Make sure that the consensus sequence is shown in the right direction  $(5^{\circ}-3^{\prime})$  from the forward primer; see primer tables in Appendices 1–6). This is particularly important when using the BOLD database for data-analysis. When using a consensus sequence that has the wrong direction, BOLD will not be able to match the sequence to other sequences in the database.
- When polymorphisms (double peaks) are observed in good-quality data, IUPAC ambiguity codes should be used (see Table 7).
- When insertions or deletions (InDels) are present in coding sequences (the presence of InDels can be inferred by analysing the BLAST hit alignment), the consensus sequence can be converted to amino acids in order to check that there are no unexpected stop codons in the coding sequence (note that the correct reading frame should be used; see organism tables in Appendices 1–6).
- 3.7 Generate a consensus sequence from the assembly.

### 4. (Online) data analysis

Relevant resources should be used to draw a final conclusion for the data analysis. There are several online resources available that can be used for the analysis of the consensus sequence obtained. A detailed description of the different resources and the interpretation of BLAST results are shown in Section 5.

4.1 Document all (online) resources consulted, the settings used, results and conclusions per source. Appendix 8 shows a suggested form for preparation of consensus sequences and data-analysis.

Table 7. IUPAC ambiguity codes

| Code          | Represents                 | Complement |
|---------------|----------------------------|------------|
| A             | Adenine                    | T          |
| G             | Guanine                    | C          |
| $\mathcal{C}$ | Cytosine                   | G          |
| T             | Thymine                    | A          |
| Y             | Pyrimidine $(C$ or $T$ )   | R          |
| R             | Purine $(A \text{ or } G)$ | Y          |
| W             | weak (A or T)              | W          |
| S             | strong $(G \text{ or } C)$ | S          |
| K             | $keto$ (T or G)            | M          |
| M             | amino $(C$ or $A)$         | K          |
| D             | A, G, T (not $C$ )         | Н          |
| V             | $A, C, G$ (not T)          | B          |
| Н             | $A, C, T$ (not $G$ )       | D          |
| B             | $C, G, T$ (not A)          | V          |
| N             | any base                   | N          |
|               | Gap                        |            |

- 4.2 Document the results per resource used (e.g. by providing screenshots or pdf files of BLAST hits, MLSA results, tree views, alignments, etc.).
- 4.3 Draw a general conclusion from the conclusions per source, making use of conservative terms (e.g. Sample X possibly is/isn't taxon Z, or it is (very) likely/ unlikely that Sample X is taxon Z) avoid using absolute terms (e.g. Sample X is taxon Z).
- 4.4 When a misidentification of an accession in the online databases is suspected, end-users can BLAST the sequence of the presumed misidentified organism against 'NCBI+organism' (see Section 5.3) to determine the reliability of the identification.
- 4.5 It has to be noted that PCR sequencing is used in support of species identification. Origin, host plant and other characteristics (e.g. morphological, biochemical, reactions on indicator plants) are typically needed to complete the diagnosis.

#### 5. Essential procedural information

### 5.1 Controls

For a reliable test result to be obtained, the following external controls should be included for each sequencing run and derived consensus sequence(s) generation and sequence analysis:

Positive cycle sequence control (PCC), to monitor the efficiency of cycle sequence reactions, the generation of sequence data and consensus sequence preparation: amplicon of a sample with known identity and sequence analysis as a sequencing process control (e.g. amplicons obtained with synthetic PACs, or DNA with a known sequence). The percentage of high-quality bases and the sequence length obtained from this sample are indicative for cycle sequence reactions and the generation efficiency for sequence data. Alignment of the PCC consensus sequence with the known reference sequence (should be 100%) is indicative of the success of consensus sequence preparation.

Generating consensus sequences heavily depends on the proficiency of the operators handling raw data. The same applies to the interpretation of BLAST results. Synthetic PACs are standardized controls that can be used to unambiguously monitor success from cycle sequence reaction to sequence analysis. Between-run repeatability for individual operators and the overall reproducibility within a lab can be used to monitor trends in sequence analysis

5.3.1 Glossary.

success. In addition, the proficiency of operators working with sequencing analysis can be monitored using blind samples with known sequences or by participation in proficiency tests.

When unclear results are obtained, sequence data is analysed by a second operator or the test is repeated.

#### 5.2 Validation

Determining performance criteria for DNA barcoding is performed in two separate steps: (1) PCR reactions (all performance criteria described in PM7/98(2) apply unless stated otherwise in Appendices 1–6), and (2) creating consensus sequences and sequence analysis (only the performance criteria analytical specificity, diagnostic sensitivity and reproducibility are relevant).

The analytical specificity of the locus (or combination of loci) used can change over time because of the use of (online) databases with constantly changing content. Changes made to the content of (online) databases might influence the usability of generated sequence data for the identification on the required taxonomic level. Instead of determining performance criteria for the sequence data analysis step, the usability of generated data (i.e. analytical specificity) is evaluated each time an analysis is performed by determining if the generated data provides sufficient resolution between taxa (e.g. no overlap in inter- and intraspecific variation, or taxon-specific clustering). The validation status of a species–locus(loci) combination relies on the last time that combination was assessed. The protocols in this Standard have proven to be fit for purpose for the selected-regulated pests and pathogens. Only selected regulated pests that were previously tested by the authors of this Standard have been included in the Standard, but it should be noted that these protocols can be used for a much broader range of (non-regulated) organisms. Laboratories implementing these protocols have to verify each time that an analysis is performed that the resolution of the generated sequence(s) still allows species identification.

Synthetic PACs can be used to determine the repeatability and reproducibility of the sequence analysis steps (see Appendix 7, Section 5.1).

# 5.3 Background information on online resources The most commonly used online databases and their application are described in the table below. Terms used in the table are explained in a glossary.

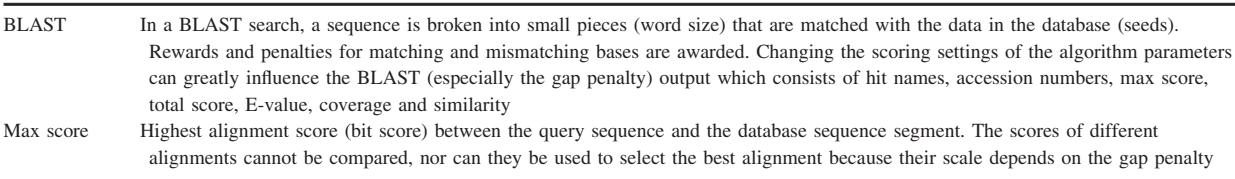

# Table (continued)

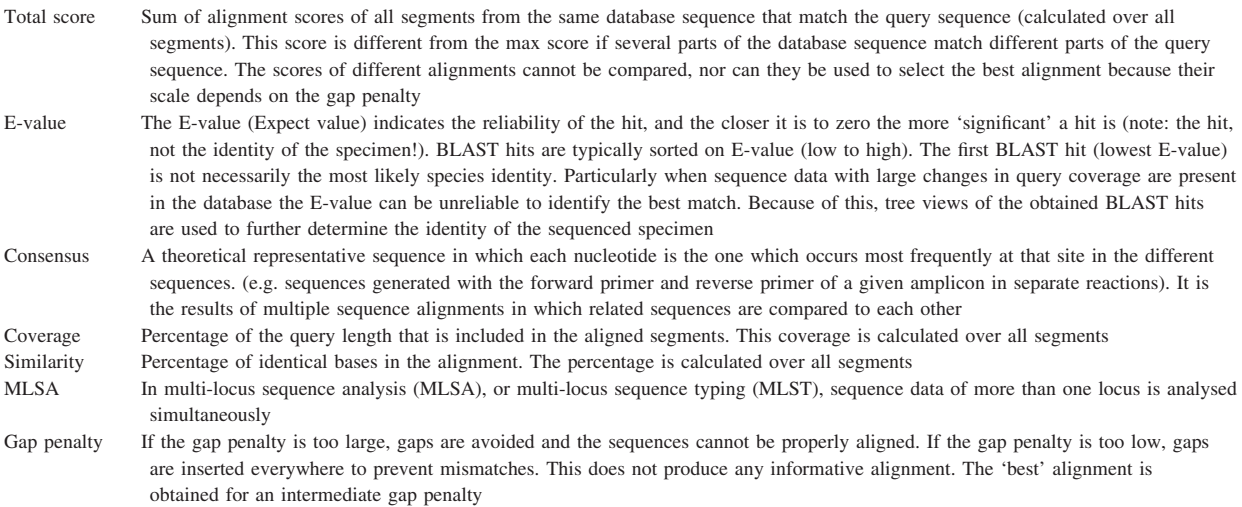

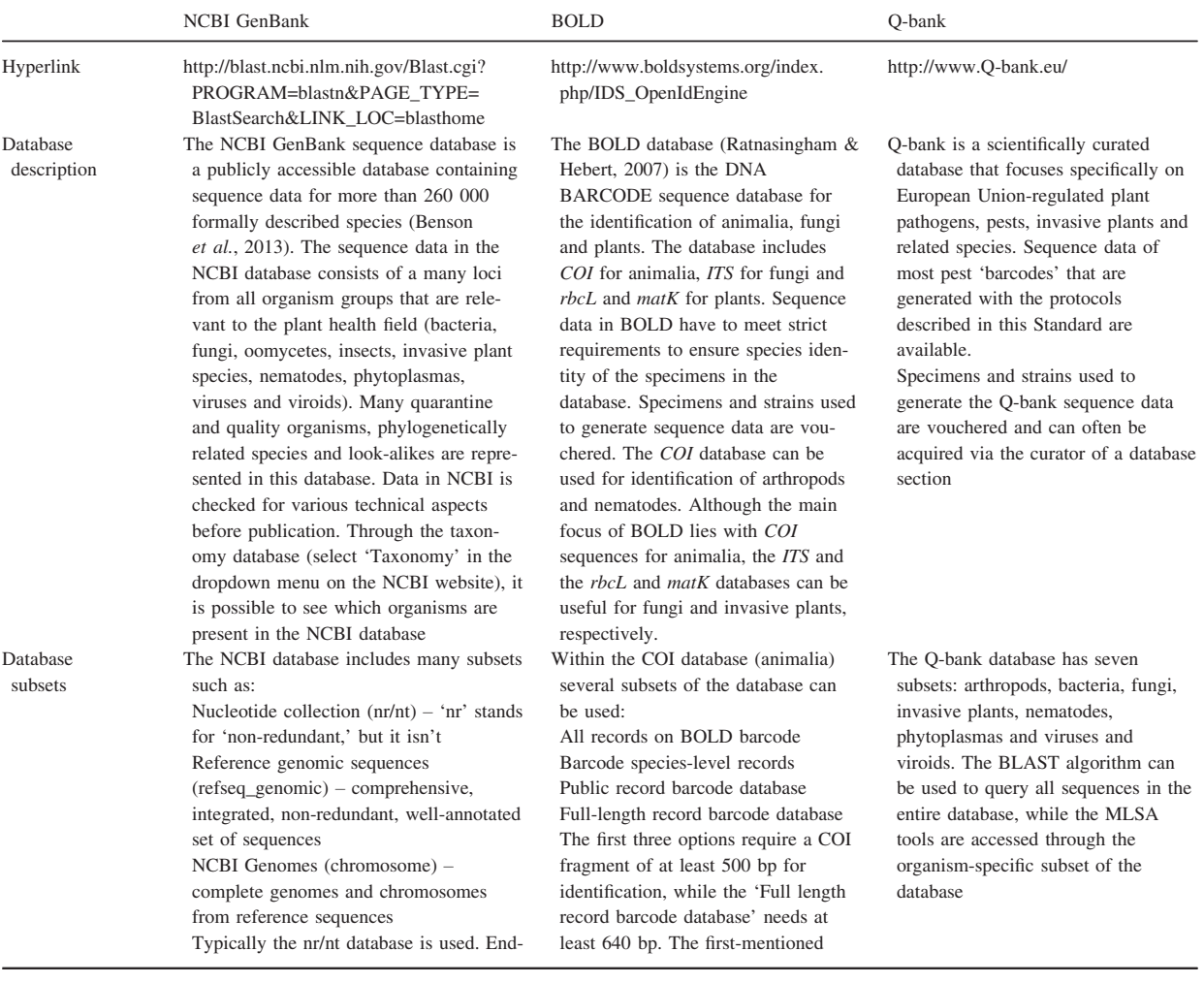

(continued)

# Table (continued)

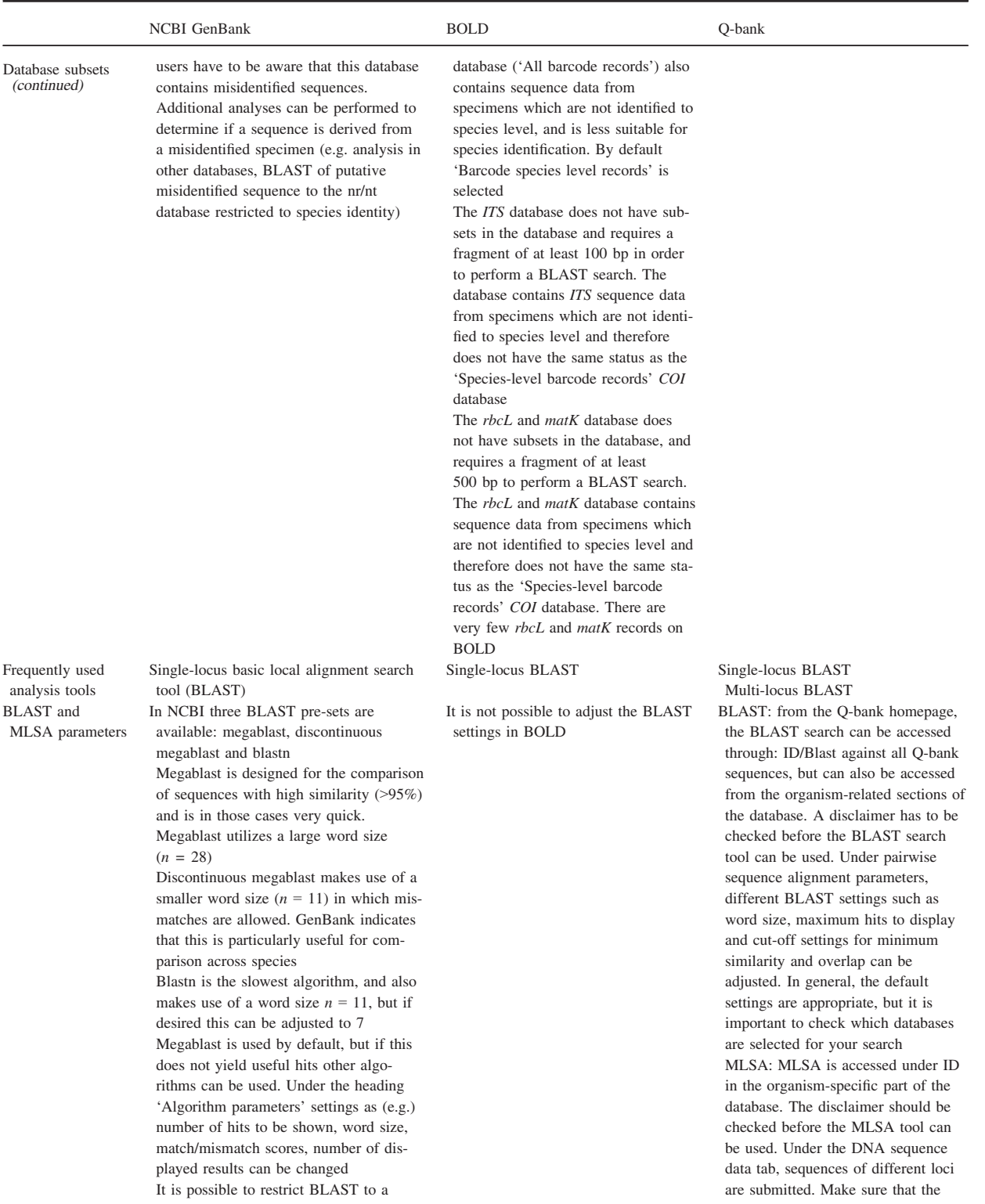

(continued)

# Table (continued)

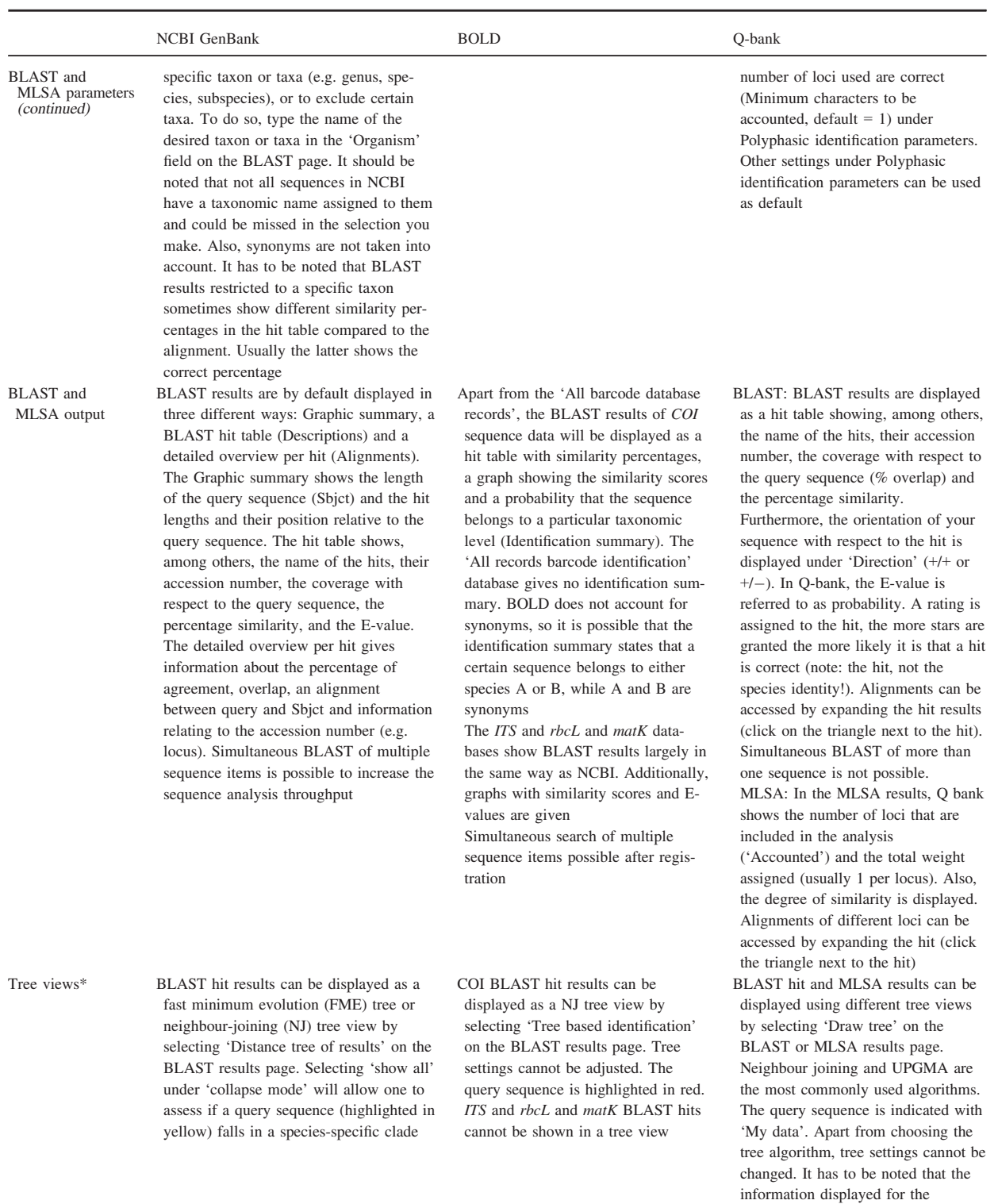

# (continued)

external nodes is dependent on the

Table (continued)

|                           | NCBI GenBank                                                                                                    | <b>BOLD</b>                                                                                                    | O-bank                                                                                                    |
|---------------------------|----------------------------------------------------------------------------------------------------|----------------------------------------------------------------------------------------------------|----------------------------------------------------------------------------------------------------|
| Tree views<br>(continued) |                                                                                                    |                                                                                                    | subset of the database queried. Some<br>subsets of the database provide more<br>information than others for the<br>external nodes. The full specimen<br>record can be accessed by clicking<br>on the external nodes in the tree<br>view |
| Species included          | Through the taxonomy database (select)<br>'Taxonomy' in the dropdown menu on<br>the NCBI homgepage), it is possible to<br>see which organisms are represented in<br>the NCBI database | Through the taxonomy database<br>(select the 'Taxonomy' tab on the<br>BOLD homepage) it is possible to<br>see which species are present in the<br><b>BOLD</b> database | Overviews of species included in the<br>Q-bank database are provided in the<br>organism-related subsets of the<br>database                                                                                                    |

\*See also section 5.4 for the interpretation of tree views.

### 5.4 Interpretation of tree views

Tree views obtained from BLAST and MLSA results are used in addition to BLAST hits for reliable species identification. It should be noted that the usefulness of tree views is, similar to the interpretation of BLAST and MLSA hits, highly dependent on the availability of relevant loci and taxa in the database consulted. Furthermore, the implemented algorithms for multiple sequence alignments (ClustalW) and tree construction (fast minimum evolution, neighbour joining) do in some cases not show/optimally reflect the species position within the tree depending on the genetic variation of the chosen loci and the number of taxonomic differences from the reference sequences available in the database. In principle, an unknown sequence can be assigned to a particular taxon when it falls within a taxon-specific cluster.

It is important to realize that trees generated from (partial) gene sequences or sequence data from non-coding regions only show the relationship between these (partial) genes or regions and do not necessarily show a phylogenetic relationship among the taxa. To infer phylogentic relationships more in-depth analyses are necessary (for a practical handbook see Lemey et al., 2009).

A tree consists of a root, branches, nodes and leaves (=external nodes) (see Fig. 7A). The external nodes show the taxa that are used. These taxa can be species, genera or families, but also subspecies or pathovars. The nodes of the tree represent the (hypothetical) ancestors, or better, represent sequences of the (hypothetical) ancestors. Groups of taxa with the same (hypothetical) ancestors form clades or clusters. When determining phylogenetic relationships, an outgroup is chosen to root the tree (=outgroup rooting) (Fig. 7A). However, when BLAST results are used to draw a tree, there is no outgroup and trees are typically midpoint rooted, which is indicated with a node on the branch

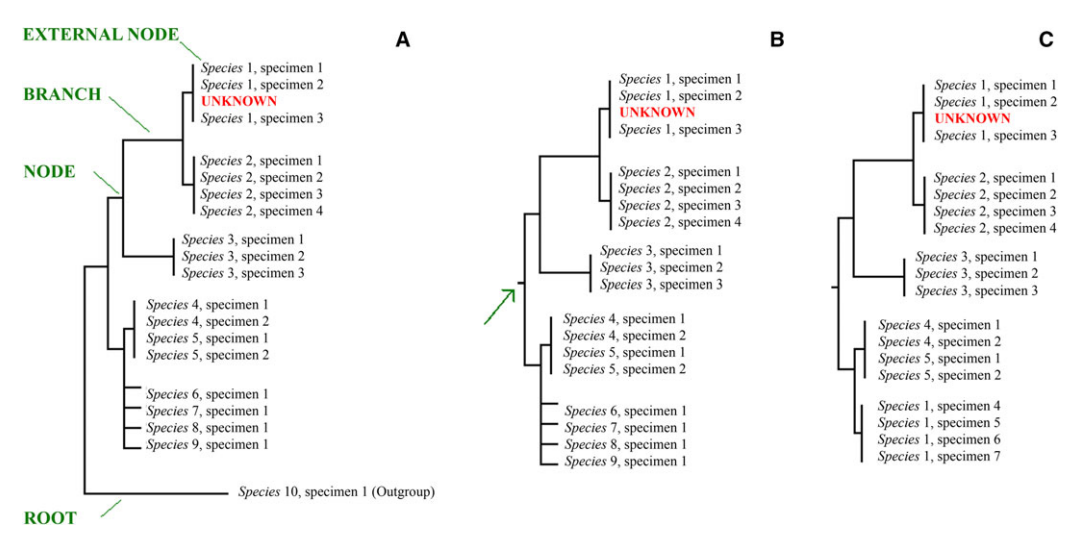

Fig. 7 (A) Outgroup rooted tree with species 1–10. Species 1, 2 and 3 form monophyletic groups, species 4 and 5 form a non-species-specific cluster and species 6–9 represent a polytomy. Species 10 is the outgroup in this cladogram. (B) Midpoint rooted tree. The same cladogram as in (A) but without an outgroup. This tree is rooted on the branch between the specimens with the lowest homology. (C) Midpoint rooted tree in which species 1 represents a polyphyletic group.

between the specimens with the lowest homology (Fig. 7B). In Fig. 7(A,B), all specimens of species 2 form a clade, but also all specimens of species  $1 +$  the unknown sequence  $+$ species 2 and 3. Species 4 and 5 together form a non-species-specific clade. Based on the gene or region used to draw this tree, there is no resolution between species 4 and 5. If an unknown sequence would cluster in clade 4/5, identification on the basis of this tree is not possible. In this case, it can be said that the unknown sequence possibly belongs to species 4 or 5.

Different terms are used to indicate the relationship between external nodes. In Fig. 7A,B, species 2 is a sister group of species  $1 +$  unknown sequence (and vice versa). Species 3 is again a sister group of species  $1 +$  unknown sequence  $+$  species 2, and so on. In general, a branch splits into two branches after a node (=dichotomous). Specimens with a common (hypothetical) ancestor form a monophyletic group (e.g. all the specimens in species 2 in Fig. 7A–C). A polyphyletic group consists of specimens with different (hypothetical) ancestors (e.g. species 1 in Fig. 7C). The latter can sometimes occur in trees obtained from BLAST results. Specimens of the same species may be found at different places in the tree and form a polyphyletic group. Identification is then still possible, provided that the unknown sequence clusters with a species-specific clade. For instance: in Fig. 7(A–C) an unknown sequence is included in the analysis. In Fig. 7(A,B) the sequence clusters with a species-specific clade which contains all specimens of this species available in the database (no overlap with other species). In Fig. 7(C) the sequence falls in one of the species-specific clusters from the polyphyletic species 1. In both cases this provides a reasonably strong indication that the unknown sequence probably belongs to species 1. Sometimes it is not possible to determine the relationship between the different taxa (see species 6, 7, 8 and 9). This is called a polytomy. If a tree obtained from BLAST results shows a polytomy, this often indicates that the diagnostic resolution of the analysed locus or loci is not sufficient.

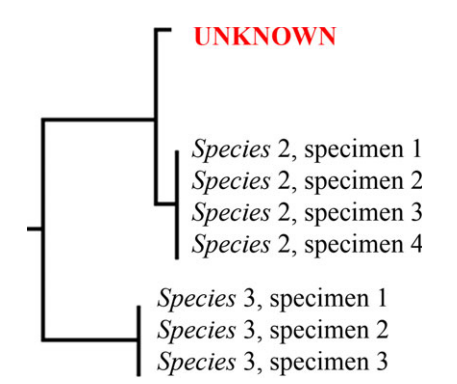

Fig. 8 The same midpoint rooted tree as in Fig. 7(B) without species 1 and 4–10.

The usefulness of tree views is highly dependent on the sampling of the relevant taxa. If some taxa are not represented it is difficult to interpret the tree. In Fig. 8, species 1 and species 4–10 (relative to Fig. 7B) are not included. It is impossible to see that the unknown sequence clusters with species 1 and might be misidentified as variation of species 2. When an unknown sequence clusters as sister to a speciesspecific cluster or as a single branch in a tree special caution is needed, since this could either be a result of variation within a species that has not been sequenced before or lack of sampling of other related species.

### Appendix 8 – Suggested form for consensus sequence preparation and data analysis

This form can be used to document the locus/loci sequenced, sources and settings used, results obtained and conclusions drawn. It is important to document this information since databases with constantly changing content are used for identification. This Appendix may also contain useful information for the analysis of sequences of viruses and viroids (although they do not have DNA barcodes).

Date: Operator:

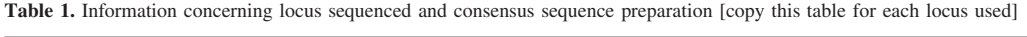

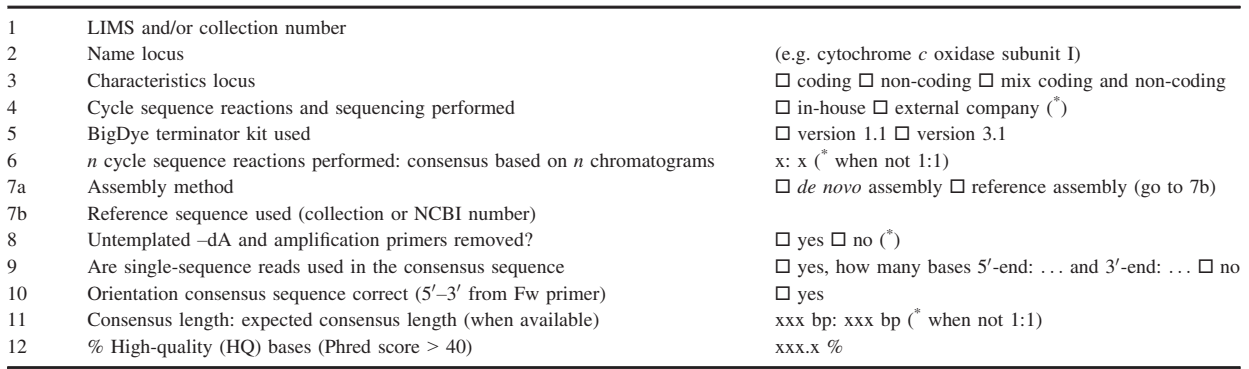

\* Provide detailed explanation below.

Explanation and additional information on locus used and consensus sequence obtained:

| Source      | Analysis information               | Parameters                                                                     | Explanation, reference to analysis<br>results and conclusion per database <sup>‡</sup> |
|-------------|------------------------------------|--------------------------------------------------------------------------------|----------------------------------------------------------------------------------------|
| <b>NCBI</b> | Database used                      | $\Box$ nucleotide collection (nr/nt) $\Box$ other (give details <sup>T</sup> ) |                                                                                        |
|             | Selection algorithm                | $\Box$ megablast $\Box$ discont. megablast $\Box$ blastn                       |                                                                                        |
|             | Parameters adjusted                | $\Box$ no $\Box$ yes (give details)                                            |                                                                                        |
|             | Tree method                        | $\Box$ fast minimum evolution $\Box$ NJ                                        |                                                                                        |
|             | Restrict to organism(s) (optional) | $\Box$ not used $\Box$ used (give details)                                     |                                                                                        |
|             | Exclude organism $(s)$ (optional)  | $\Box$ not used $\Box$ used (give details)                                     |                                                                                        |
| <b>BOLD</b> | Database used                      | $\Box$ COI $\Box$ ITS $\Box$ rbcL & matK                                       |                                                                                        |
|             | Subset COI database (when used)    | $\Box$ all $\Box$ species level $\Box$ public record                           |                                                                                        |
|             | Tree view used                     | $\Box$ not used $\Box$ used (give details)                                     |                                                                                        |
| O-bank      | Analysis method                    | $\Box$ single locus <sup>*</sup> $\Box$ multi-locus (give details)             |                                                                                        |
|             | Parameters adjusted                | $\Box$ no $\Box$ yes (give details)                                            |                                                                                        |
|             | Tree method                        | When applicable (give details)                                                 |                                                                                        |
| Other       | When applicable provide details    |                                                                                |                                                                                        |

Table 2. Sources used, analysis settings and analysis results

\* Turn non-redundant GenBank option off.

† Provide details in the last column of the table.

‡ Number of nucleotides in analysis, % similarity with 1st or specific match, specific clustering/no specific clustering with taxon Z.

#### Data-analysis conclusion

[Draw a single conclusion from the results obtained using different resources. For instance: Based on the analysis of xxx nucleotides of locus A and xxx nucleotides of locus B in database 1, 2 and 3 we can conclude that sample xxx might be/presumably is/is not taxon Z.]

### Analysis results and other supportive information

[For example, consensus sequence(s) and print screens of BLAST hit tables, tree views, alignment views, etc. with reference to Table 2 that lead to conclusions per database and to the general conclusion.]

# Appendix 9 – gBlocks

The sections (Figs 9 to 14) below provide graphical representation and background information on the gBlocks that can be used as PAC for the DNA barcoding tests. gBlocks were designed by the Dutch NPPO in such a way that they can be used for all tests in a single organism group (or Appendix). Dark green annotated sequences indicate annealing sites for forward primers, whereas light green annotated sequences indicate annealing sites for reverse primers. The 513-nucleotide (nt) reference sequence phrase is indicated in yellow, and will result after translation (reading frame 1, standard code) in the following amino acid sequence twice: \*KEEP\*- CALM\*THIS\*IS\*MERELY\*A\*VERY\*STRANGE\*RE-FERENCE\*PHRASE\*WITH\*EIGHTY\*FIVE\*CHARAC-TERS (stop codons are indicated as \*).

### 1. Arthropod tests

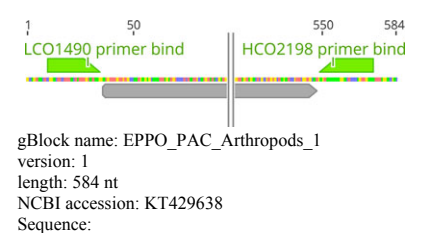

GCTGATTCACGGTCAACAAATCATAAAGATATTGGTAGAAAGAAGAGCCTTAGTGTGCTTTAATGTAGACCCACATAAGCTAGATATCGTAGATGGAG CGCGAATTATACTAGGCGTAGGTTGAACGCTATTAGTCAACTAGAGCGAATGGCGAATAGAGAGAATTTGAGCGGGAAAACTGTGAGTAGCCGCATA GAGCTAGCGAGTAGTGGATTACTCATTAGGAAATCGGACATACCTACTAGTTCATCGTAGAGTAGTGCCATGCACGGGCTTGCACAGAGAGATCGTGA AAGGAGGAACCATGATGCGCACTTATGTGAACACATATTAGTTGAATATCATGAATGGAAAGAGAGCTCTATTGAGCCTGAGTCGAGAGGTACTGAAG TACGCGTGCAAACGGAGAGTGACGTGAGTTCGAAAGAGAGAATTGCGAATGACCTCACCGAGCATCCGAATGATGGATAACCCACTGAGAGATAGGG CATACATATTGATTTATTGTGGAATGATGTCACGCGAGAGCATGTACCGAACGGAGCTAGTGATTTTTTGGTCACCCTGAAGTTTAAATGGTCGTC

### 2. Bacterial tests

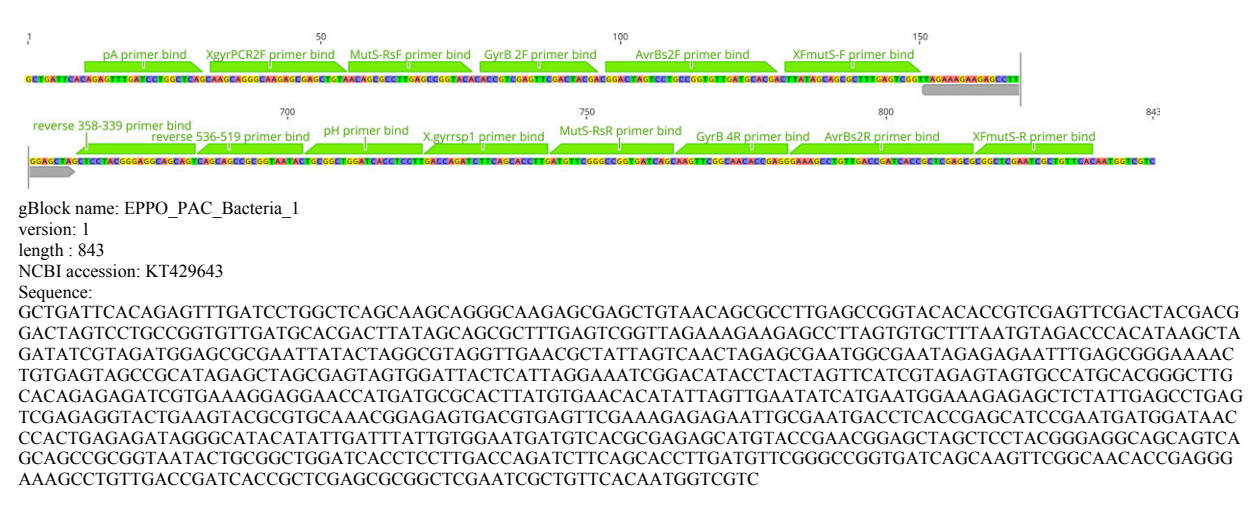

#### 3. Fungal and oomycete tests

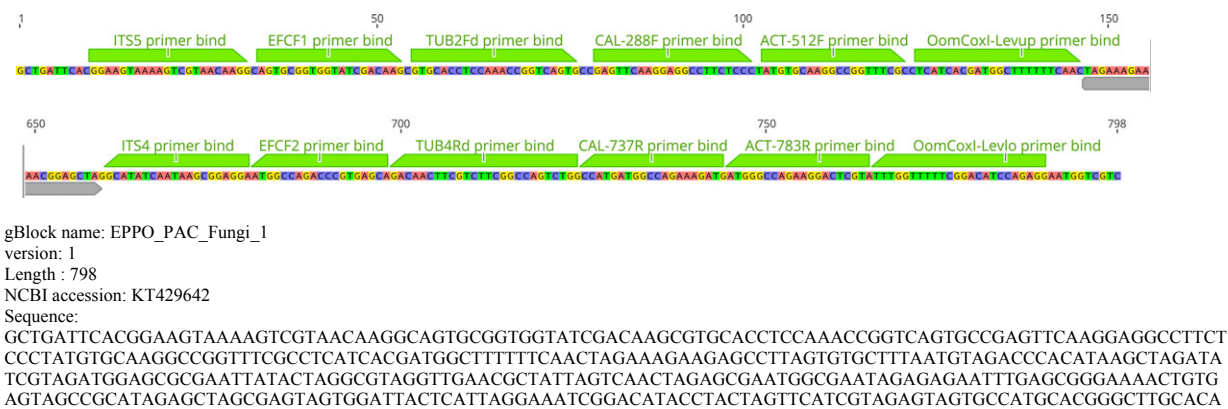

TCGTAGATGGAGCGCGAATTATACTAGGCGTAGGTTGAACGCTATTAGTCAACTAGAGCGAATGGCGAATAGAGAGAATTTGAGCGGGAAAACTGTG AGTAGCCGCATAGAGCTAGCGAGTAGTGGATTACTCATTAGGAAATCGGACATACCTACTAGTTCATCGTAGAGTAGTGCCATGCACGGGCTTGCACA GAGAGATCGTGAAAGGAGGAACCATGATGCGCACTTATGTGAACACATATTAGTTGAATATCATGAATGGAAAGAGAGCTCTATTGAGCCTGAGTCGA GAGGTACTGAAGTACGCGTGCAAACGGAGAGTGACGTGAGTTCGAAAGAGAGAATTGCGAATGACCTCACCGAGCATCCGAATGATGGATAACCCAC TGAGAGATAGGGCATACATATTGATTTATTGTGGAATGATGTCACGCGAGAGCATGTACCGAACGGAGCTAGGCATATCAATAAGCGGAGGAATGGCC AGACCCGTGAGCAGACAACTTCGTCTTCGGCCAGTCTGGCCATGATGGCCAGAAAGATGATGGGCCAGAAGGACTCGTATTTGGTTTTTCGGACATCC AGAGGAATGGTCGTC

#### 4. Invasive plant species tests

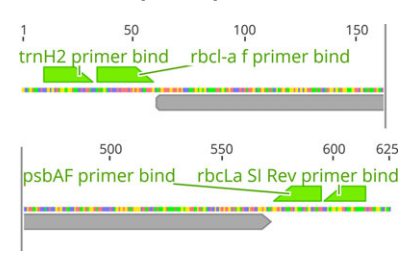

gBlock name: EPPO\_PAC\_Invasive\_Plants\_1 version: 1 length : 625 NCBI accession: KT429639 Sequence:

GCTGATTCACCGCGCATGGTGGATTCACAATCCTATGTCACCACAAACAGAGACTAAAGCTAGAAAGAAGAGCCTTAGTGTGCTTTAATGTAGACCCA CATAAGCTAGATATCGTAGATGGAGCGCGAATTATACTAGGCGTAGGTTGAACGCTATTAGTCAACTAGAGCGAATGGCGAATAGAGAGAATTTGAGC

GGGAAAACTGTGAGTAGCCGCATAGAGCTAGCGAGTAGTGGATTACTCATTAGGAAATCGGACATACCTACTAGTTCATCGTAGAGTAGTGCCATGCA CGGGCTTGCACAGAGAGATCGTGAAAGGAGGAACCATGATGCGCACTTATGTGAACACATATTAGTTGAATATCATGAATGGAAAGAGAGCTCTATTG

### 5. Nematological tests

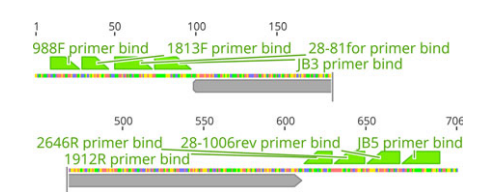

gBlock name: EPPO PAC Nematodes 1 version: 1 Length: 706 NCBI accession: KT429641 Sequence:

GCTGATTCACCTCAAAGATTAAGCCATGCCTGCGTGAGAGGTGAAATCCTTAAGCATATCATTTAGCGGAGGAATTTTTTGGGCATCCTGAGGTTTATT AGAAAGAAGAGCCTTAGTGTGCTTTAATGTAGACCCACATAAGCTAGATATCGTAGATGGAGCGCGAATTATACTAGGCGTAGGTTGAACGCTATTAG TCAACTAGAGCGAATGGCGAATAGAGAGAATTTGAGCGGGAAAACTGTGAGTAGCCGCATAGAGCTAGCGAGTAGTGGATTACTCATTAGGAAATCG GACATACCTACTAGTTCATCGTAGAGTAGTGCCATGCACGGGCTTGCACAGAGAGATCGTGAAAGGAGGAACCATGATGCGCACTTATGTGAACACAT ATTAGTTGAATATCATGAATGGAAAGAGAGCTCTATTGAGCCTGAGTCGAGAGGTACTGAAGTACGCGTGCAAACGGAGAGTGACGTGAGTTCGAAA AGAGCATGTACCGAACGGAGCTAGCCCTAGTTCTGACCGTAAAAAAAGTCGTAACAAGGTAGCAGGGGCGAAAGACTAATCGAACCATTATGTTTTAA GTTTAGGTGCTAATGGTCGTC

#### 6. Phytoplasma tests

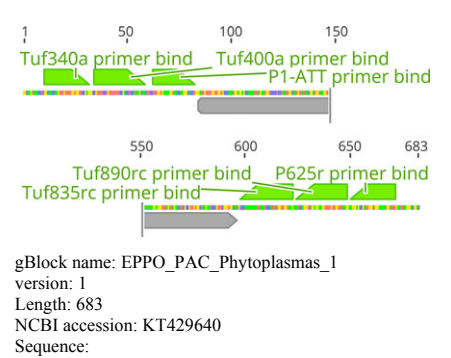

GCTGATTCACGCTCCTGAAGAAAGAGAACGTGGCGAAACAGAAAAACGTCACTATGCTCACCAAGAGTTTGATCCTGGCTCAGGTAGAAAGAAGAGC CTTAGTGTGCTTTAATGTAGACCCACATAAGCTAGATATCGTAGATGGAGCGCGAATTATACTAGGCGTAGGTTGAACGCTATTAGTCAACTAGAGCG AATGGCGAATAGAGAGAATTTGAGCGGGAAAACTGTGAGTAGCCGCATAGAGCTAGCGAGTAGTGGATTACTCATTAGGAAATCGGACATACCTACT AGTTCATCGTAGAGTAGTGCCATGCACGGGCTTGCACAGAGAGATCGTGAAAGGAGGAACCATGATGCGCACTTATGTGAACACATATTAGTTGAATA TCATGAATGGAAAGAGAGCTCTATTGAGCCTGAGTCGAGAGGTACTGAAGTACGCGTGCAAACGGAGAGTGACGTGAGTTCGAAAGAGAGAATTGCG AATGACCTCACCGAGCATCCGAATGATGGATAACCCACTGAGAGATAGGGCATACATATTGATTTATTGTGGAATGATGTCACGCGAGAGCATGTACC GAACGGAGCTAGCCTTTTTTATTACCTATAGAAGATGTTACTGGACGTGTTGAAAGAGGAATGGTGGTGCGTAGGCGGTTTAGTAAGTAATGGTCGTC